Министерство образования и науки Российской Федерации Санкт-Петербургский политехнический университет Петра Великого Институт машиностроения, материалов и транспорта Высшая школа физики и технологий материалов

Работа допущена к защите

Руководитель ОП

\_\_\_\_\_\_\_\_\_Е.В. Афанасьева

« »  $2021$  г.

# **ВЫПУСКНАЯ КВАЛИФИКАЦИОННАЯ РАБОТА БАКАЛАВРА**

## РАЗРАБОТКА И СОЗДАНИЕ УСТАНОВКИ РЕАКТИВНОГО МАГНЕТРОННОГО РАСПЫЛЕНИЯ

по направлению 28.03.01 «Нанотехнологии и микросистемная техника» по образовательной программе

28.03.01\_01«Технологии материалов и изделий микросистемной техники»

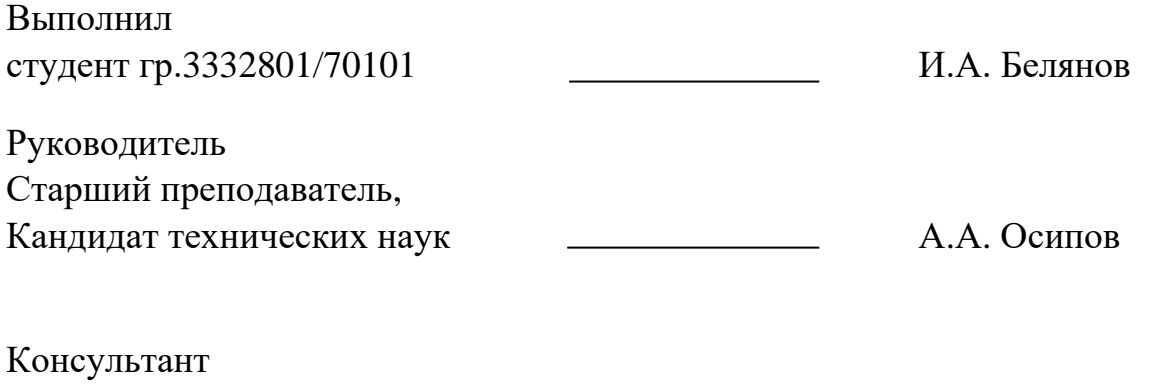

по нормоконтролю Л.А. Филатов

Санкт-Петербург 2021

# **САНКТ-ПЕТЕРБУРГСКИЙ ПОЛИТЕХНИЧЕСКИЙ УНИВЕРСИТЕТ ПЕТРА ВЕЛИКОГО**

## **ИНСТИТУТ МЕТАЛЛУРГИИ, МАШИНОСТРОЕНИЯ И ТРАНСПОРТА**

## УТВЕРЖДАЮ

Руководитель ОП

\_\_\_\_\_\_\_\_\_\_\_\_\_\_\_\_/ Е.В. Афанасьева

« » 2021 г.

# **ЗАДАНИЕ**

#### **по выполнению выпускной квалификационной работы**

студенту Белянову Илье Андреевичу, группа 3332801/70101

1. Тема работы: Разработка и создание установки реактивного магнетронного распыления

2. Срок сдачи студентом законченной работы: 08.06.2021 г.

3. Исходные данные по работе: нет

4. Содержание работы (перечень подлежащих разработке вопросов):

Литературный обзор современного состояния систем магнетронного нанесения различных материалов

Разработка и моделирование магнетрона с вакуумной системой.

Выбор оптимальной магнитной системы.

Разработка вакуумной системы.

Разработка и создание подложкодержателя с возможностью регулировки по высоте, оснащенного функцией вращения.

Создание системы автоматизации.

Сборка установки и тестовый запуск.

5. Перечень графического материала (с указанием обязательных чертежей): Нет

6. Консультанты по работе: Нет

7. Дата выдачи задания: 11.09.2020 г.

Руководитель ВКР \_\_\_ Осипов А. А.

(подпись)

Задание принял к исполнению: 11.09.2020

Студент <u>Денитализа и Белянов И. А.</u>

(подпись)

#### **РЕФЕРАТ**

Работа содержит: 68 страниц, 47 рисунков, 6 таблиц, 18 источников

КЛЮЧЕВЫЕ СЛОВА: МАГНЕТРОННОЕ РАСПЫЛЕНИЕ, РЕАКТИВНЫЕ ГАЗЫ, ПОСТОЯННЫЙ ТОК, МАГНЕТРОН, АВТОМАТИЗАЦИЯ.

Тема выпускной квалификационной работы: «Разработка и создание установки реактивного магнетронного распыления».

В данной работе было проведено моделирование магнитной системы. Выбрана оптимальная магнитная система, с точки зрения эффективности распыления мишени и магнитной индукции магнетрона. Спроектирована вакуумная система и система подачи реактивных газов. Выбрана безмасляная система откачки для дальнейшего получения более качественных покрытий при создании различных приборов электронной техники. Разработан и создан подложкодержатель с возможностью регулировки по высоте и с функцией вращения. Разработана и создана установка магнетронного нанесения различных материалов с источником постоянного тока. Для установки создана система автоматизированного управления через интерактивный дисплей.

Целью работы являлось создание и дальнейшее описание установки, ее сравнение с аналогами

#### **THE ABSTRACT**

This work contains: 68 pages, 47 figures, 6 tables, 18 sources.

KEYWORDS: MAGNETRON SPUTTERING, REACTIVE GASES, DIRECT CURRENT, MAGNETRON, AUTOMATION.

The subject of the graduate work is «Development and creation of reactive magnetron sputtering plant».

In this paper done a simulation of the magnetic system. The optimal magnetic system is selected in terms of the target sputtering efficiency and magnetron magnetic induction. A vacuum system and a jet gas supply system have been designed. An oil-free pumping system was selected for further obtaining higher-quality coatings during creating various electronic equipment devices. The substrate holder with the possibility of height adjustment and with the function of rotation were designed and created. The installation of magnetron deposition of various materials with a direct current source has been developed and created. An automated control system has been created for the installation using an interactive display.

The purpose of the work was to create and further describe the installation, its comparison with analogues.

# **СОДЕРЖАНИЕ**

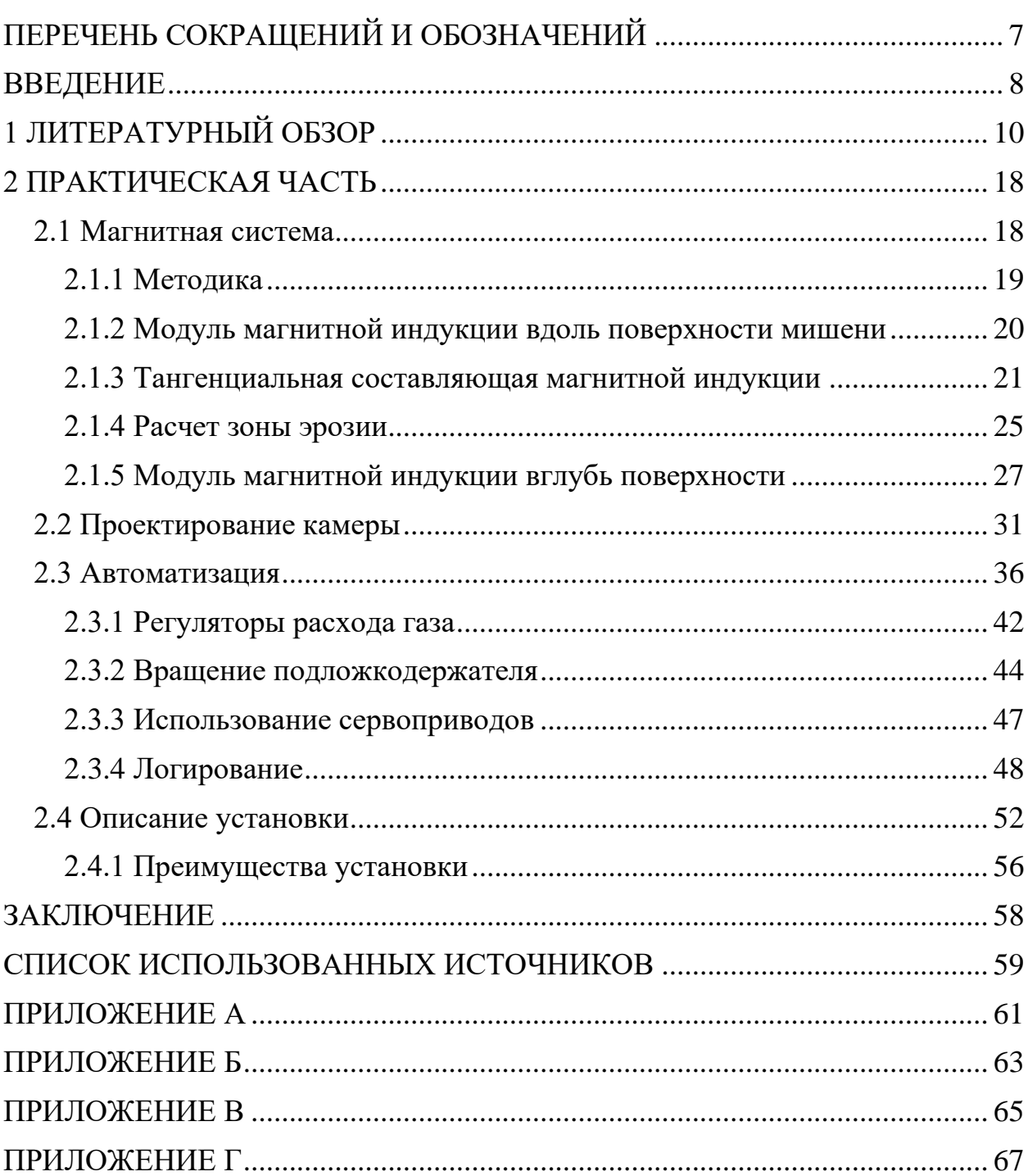

# <span id="page-6-0"></span>**ПЕРЕЧЕНЬ СОКРАЩЕНИЙ И ОБОЗНАЧЕНИЙ**

МРС – Магнетронные распылительные системы

ТКП – Темное катодное пространство

ПЛК – Программируемый логический контроллер

ПК – Промышленный контроллер

Codesys – Инструментальный программный комплекс промышленной автоматизации

РРГ – Регулятор расхода газа

Sccm – Кубические сантиметры в минуту

СВЧ – Сверхвысокие частоты

#### **ВВЕДЕНИЕ**

<span id="page-7-0"></span>Реактивное магнетронное распыление является одним из перспективных методов формирования пленок различных химических соединений, в том числе и тонких диэлектрических пленок. Магнетронные распылительные системы являются усовершенствованной версией диодных распылительных систем, основанных на распылении материала катода (мишени) рабочим газом в тлеющем аномальном разряде. Таким образом, магнетронное нанесение покрытий является методом ионно-плазменного распыления в низкотемпературной плазме. Использование магнетронов повышает эффективность распыления за счет магнитной системы, удерживающей электроны плазмы возле катода (мишени) для многократного столкновения их с частицами газа и последующей ионизацией этих частиц [1, 2].

Магнетронное распыление является реактивным, когда в камеру к рабочему газу, который предназначен для распыления мишени, добавляется химически активный газ, для изменения состава осаждаемой пленки. Взаимодействие химически активного газа с атомами мишени может происходить до или после распыления. Результатом процесса является пленка химического соединения с заданным составом.

Управление составом пленок осуществляется изменением состава и парциального давления активного газа, параметров магнетронного разряда. Меняя параметры во время процесса распыления, можно получить сложные многослойные структуры.

К плюсам реактивного магнетронного распыления можно отнести:

- 1) возможность получения диэлектрических пленок [1];
- 2) высокая скорость процесса в сравнении с обычным катодным распылением  $[1, 2]$ ;
- 3) малая диффузия в пленке (из-за низкой температуры подложки) [1, 2];

- 4) гибкость и простота получения сложных пленок при изменении состава и парциального давления активного газа [3];
- 5) точный контроль толщины осаждаемой пленки; К минусам реактивного магнетронного распыления можно отнести:
- 1) образование соединений на катоде, что уменьшает скорость распыления [3];
- 2) трудность получения однородной пленки;
- 3) проблемы распыления мишени из магнитных материалов за счет искривления магнитных линий магнетронной системы;
- 4) малые дуговые разряды между анодом и частями мишени [2];

# **1 ЛИТЕРАТУРНЫЙ ОБЗОР**

<span id="page-9-0"></span>Рассмотрим распыление рабочим, инертным газом, которое носит чисто физический характер. Представим, что имеется мишень (катод) с отрицательным потенциалом и напротив него, на расстоянии, анод с положительным потенциалом. Между ними зажигается плазма инертного газа. Ион движется к отрицательно заряженному катоду с ускорением. Попадает на мишень, проникает внутрь, исходная энергия иона распределяется между атомами мишени, часть энергии доходит до поверхностных атомов и, при достаточной энергии, атом разрывает химические связи и вылетает из мишени [2].

На поверхности мишени одновременно происходят множество химических процессов, в которых принимает участие вся газовая среда. Поэтому необходимо контролировать среду внутри реактивной камеры (уровень вакуума), чистоту мишени и используемых газов.

В обычных катодных распылительных системах имеются ограничения на значения давления в разрядной камере. Оно не должно быть слишком высоким, чтобы ионы имели достаточную длину свободного пробега для достижения поверхности мишени (~10 Па). И не очень низкой, чтобы было возможно существование разряда (ионизация частиц в плазме при столкновениях) [1].

Сам процесс характеризуется коэффициентом распыления – числом выбитых атомов каждым падающим ионом (формула (1)):

$$
S = \frac{N_a}{N_i} \tag{1}
$$

где  $N_a$  – число распыленных частиц,  $N_i$ – число бомбардирующих ионов.

В большей части коэффициент зависит от энергии бомбардирующих ионов, которая подбирается от минимального значения (когда начинается распыление) до максимального (ионы проникают в мишень слишком глубоко). Вылетающим частицам передается ~1% энергии ионов, а большая ее часть расходуется на нагрев катода (мишени) [1].

Замечена зависимость и от угла падения ионов. Так увеличение угла падения от 0 до 40 – 70 градусов приводит к увеличению коэффициента распыления по формуле (2):

$$
S(\phi) = \frac{S(0)}{\cos(\phi)}\tag{2}
$$

где  $S(0)$  – коэффициент распыления при нормальном падении,  $\phi$ угол падения (отсчет от нормали) [2]. Дальнейшее увеличение угла только снижает коэффициент, достигая почти 0 при  $\phi = 90$ . В магнетронных распылительных системах чаще всего угол падения равен нулю, так как силовые линии у поверхности катода идут перпендикулярно поверхности.

Так же есть влияние массы бомбардирующих ионов, а именно имеет место увеличение коэффициента распыления при увеличении атомной массы ионов [2]. Зависимость от температуры отсутствует, так как получаемая тепловая энергия ничтожна по сравнению с энергией, дающей разность напряжений анод – катод.

Для большей эффективности распыления могут применять магнетронные системы, которые характеризуются наличием в прикатодной области электрического и магнитного полей, скрещенных между собой в некоторой области. Такая система необходима для придания прикатодным электронам циклоидной траектории, что показано на рисунке 1.1, где электрическое поле направлено вертикально вверх, а магнитное перпендикулярно плоскости рисунка. Пусть в начальный момент электрон находится в точке 0. Подхватываясь полем Е, ускоряется вдоль оси E. Сила Лоренца (уравнение (3)) со стороны магнитного поля, начинает возрастать с увеличением скорости электрона. Электрон отклоняется в сторону от оси Е. В некоторый момент (t<sub>1</sub> на рисунке 1.1) электрон начинает двигаться

горизонтально. На участке 1 – 2 поля Е тормозит электрон и его скорость обращается в 0 (точка t<sub>2</sub>). Далее процесс начинается сначала [1].

$$
F = q(E + [\nu \times B])
$$
 (3)

где F – сила Лоренца, q – заряд частицы, Е – напряженность поля, v – скорость частицы и B – магнитную индукция поля.

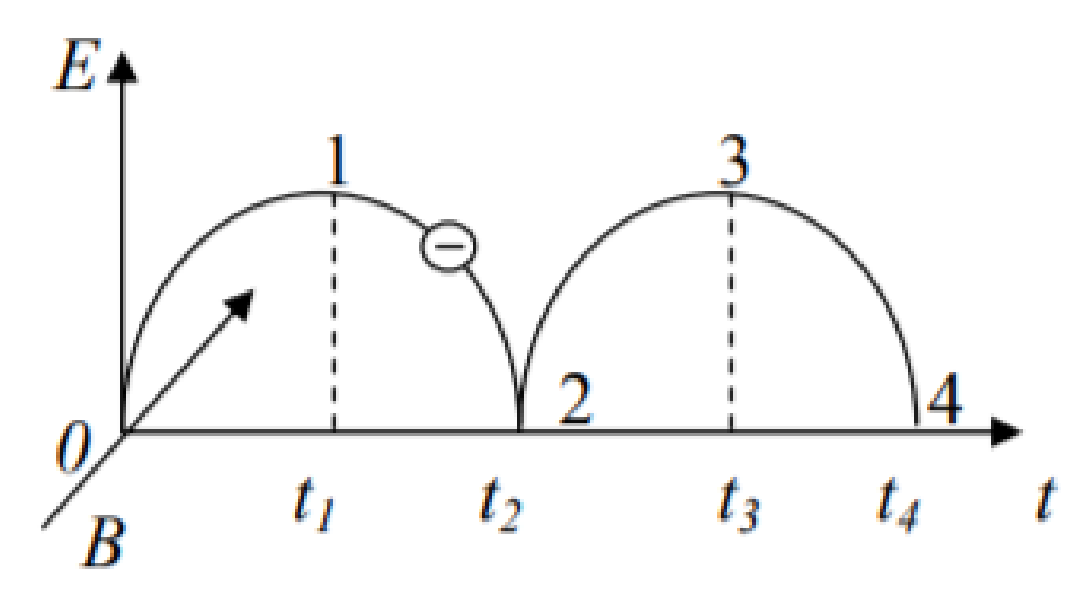

Рисунок 1.1 – Траектория движения электрона в скрещенных электрическом и магнитном полях: E – вектор напряженности; В – вектор магнитной индукции

Для наглядности приведена в пример схема магнетронной распылительной системы с плоским катодом (рисунок 1.2). Данная схема показывает взаимные расположения магнитного и электрического полей. Под катодом располагается магнитная система (2) из постоянных магнитов, которая и создает магнитное поле (7), составляющая которого параллельна плоскости катода. Анод (4) расположен над катодом и обеспечивает создание электрического поля, составляющая которого перпендикулярна плоскости катола.

Стоит отметить, что более интенсивное распыление происходит в местах, где магнитные и электрические поля ортогональны друг другу. Это

объясняется большим влиянием на электроны и направляющим движением электронов в центр куполообразного магнитного поля [4] (рисунок 1.2).

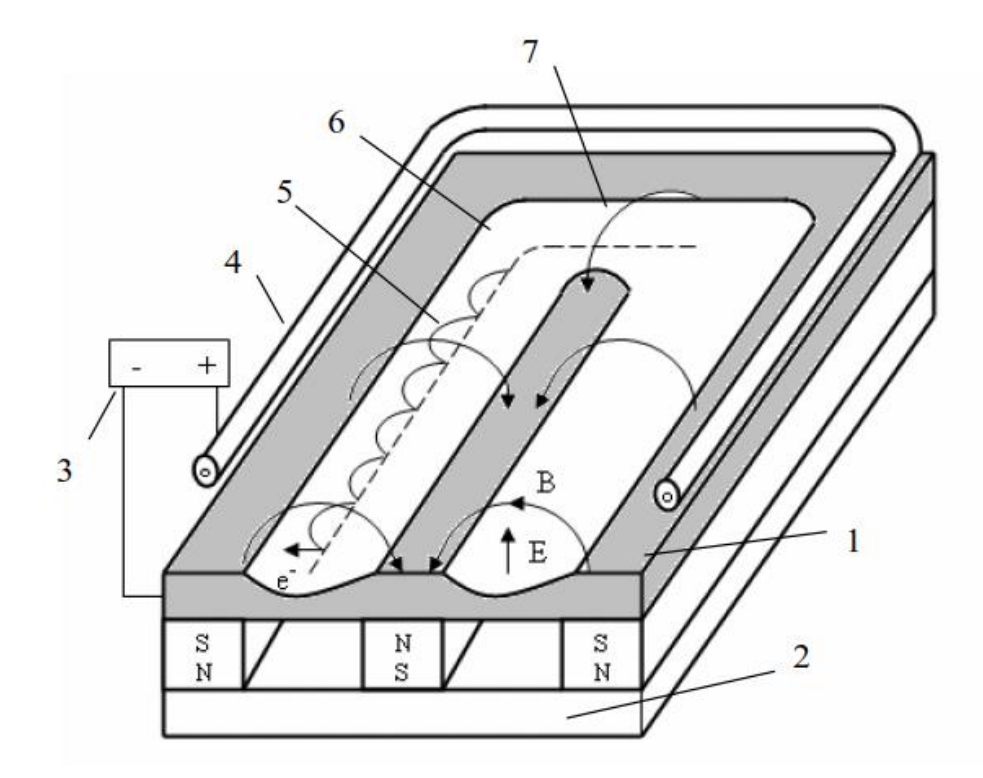

Рисунок 1.2 – Схема магнетронной распылительной системы с плоским катодом: 1 – катод (мишень), 2 – магнитная система, 3 – источник питания, 4 – анод, 5 – траектория движения электронов, 6 – зона распыления, 7 – силовая линия магнитного поля

Многолетние исследования магнетронного разряда пришли к выводу, что его можно разбить на три характерные области: темное катодное пространство (ТКП), область частично замагниченной плазмы и анодный слой [4].

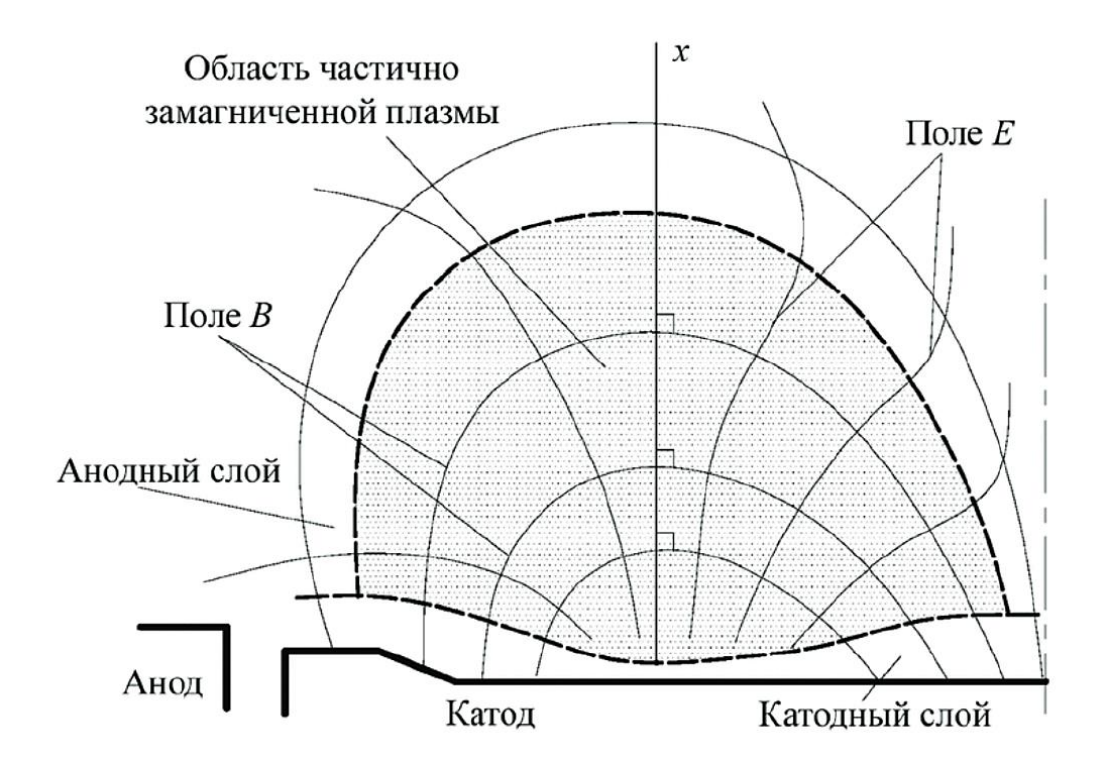

Рисунок 1.3 – Расположение характерных областей магнетронного разряда [4]

На рисунке 1.3 схематично показаны магнитные линии и характерные области магнетронного разряда. Катодный слой (ТКП) начинается от поверхности мишени и имеет толщину от 0.1 до 10 мм, определяющуюся приложенным напряжением, величиной тангенциальной составляющей магнитной индукции в этом слое. Слой характеризуется тем, что в нем происходит основное падение напряжения (80–90 % от разрядного). Перенос тока разряда осуществляют ионы, однако из-за отсутствия ионизации отсутствует свечение. Именно здесь ионы рабочего газа приобретают основную энергию для осуществления распыления мишени [4].

Начало области частично замагниченной плазмы определяется там, где электроны набирают достаточную энергию для ионизации частиц. Именно в этой области наблюдается свечение из-за интенсивной ионизации. Область характеризуется толщиной от 10 до 100 мм, где происходит 10–15 % падения напряжения магнетронного разряда [4].

Анодный слой примыкает к самому аноду и переносит электроны к нему же. Падение напряжения мало, а разрядный ток осуществляется электронами [4].

В итоге, перемещаясь в прикатодной области, удерживаемый магнитным полем электрон ионизирует атомы рабочего газа, тем самым локализуя плазму у поверхности мишени. За счет этого достигается высокая плотность ионного тока, что приводит к увеличению скорости распыления, осаждения и возможности получения равномерных по толщине пленок на подложках большой площади. По сравнению с обычной катодной системой магнетронная позволяет понизить рабочие давления. Тем самым повышается чистота процесса и получаемых пленок. Локализация электронов вблизи мишени предотвращает бомбардировку ими подложек, что уменьшает температуру и радиационные дефекты в создаваемой структуре.

Распыленные частицы обладают кинетической энергией в пределах 1– 10 эВ [2], что куда больше, чем при термических методах испарения (0.1 эВ). Благодаря чему могут преодолевать значительные расстояния. Распыленные частицы мишени летят во все стороны, в том числе и на подложку. В связи с большой энергией этих частиц происходит активация процесса конденсации, большое влияние на адгезию к подложке и уплотнение структуры [2]. Для увеличения адгезии на подложке так же поддерживается нужная температура.

Адсорбция на подложку может происходить двумя способами. Физическая абсорбция, при которой не разрываются и не образуются химические связи. Такое взаимодействие часто называют Ван-дерваальсовым [3]. Из особенностей можно выделить тесное сближение атомов адсорбанта с поверхностью адсорбента и взаимодействие его со многими центрами на этой поверхности [3].

В случае химической адсорбции (хемосорбции) образуются химические связи, обычно ковалентные. Выделенная энергия при этом часто больше, чем при физической адсорбции.

При распылении мишеней сложного состава, оксидов и нитридов распыленные элементы (атомы, молекулы) не будут образовывать пленку того же химического состава, что и мишень. Для напыления таких структур проводят напыление в смеси аргона с реактивным газом.

Реактивный газ влияет на состоянии мишени и газовой среды камеры. Имеют место эффекты отравления мишени и поглощения реактивного газа. Взаимодействие частиц мишени с активным газом может происходить тремя механизмами, которые показаны на рисунке 1.4 [3].

- 1) Образование химического соединения на поверхности подложки и его распыление.
- 2) Образование химического соединения между подложкой и мишенью.
- 3) Взаимодействие осажденных на подложке атомов мишени с активным газом.

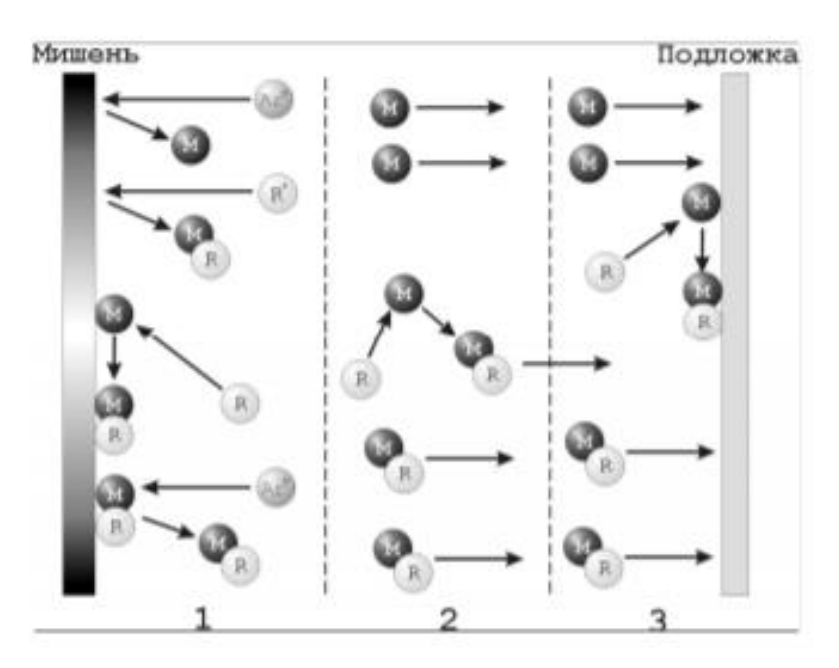

Рисунок 1.4 – Способы реактивного распыления

1 – синтез на мишени, 2 – пролетный синтез, 3 – синтез на подложке [3]

Данные механизмы зависят от: вида мишени; вида активного газа, общего давление газовой смеси и парциального давления активного газа; расстояния между мишенью и подложкой. При увеличении парциального давления газа увеличивается вероятность образование соединений на мишени. Вместе с нейтральными частицами на мишень так же поступают атомы реагента, захват которых, в некоторых случаях, более вероятен чем захват нейтрального атома. Возможны ситуации образования диэлектрического слоя, которое может снижать скорость распыления из-за накопления отталкивающего электроны положительного заряда.

Второй механизм мало вероятен при низких давлениях из-за большой длины свободного пробега частиц. Связь длины свободного пробега и давления является обратно пропорциональной. Примерная формула  $\lambda$ (мм)  $\approx$ 6  $\frac{6}{P(\Pi a)}$ , где  $\lambda$  – длина свободного пробега, P – давление. При обычных давлениях данного процесса распыления (10<sup>-2</sup> Па)  $\lambda \approx 60$ см, что больше стандартных расстояний между катодом и подложкой (5 –20см) [1].

Третий механизм более вероятен при малых давлениях. Конденсированные на поверхности атомы мишени обладают высокой миграционной способностью и активно взаимодействуют между собой и с поверхностными атомами (в том числе и с адсорбированными атомами активного газа).

В результате адсорбции частиц, их взаимодействии с атомами подложки и другими адсорбированными элементами происходит рост пленки.

## **2 ПРАКТИЧЕСКАЯ ЧАСТЬ**

<span id="page-17-0"></span>В рамках практической части будет проведен анализ влияния магнитной системы на профиль зоны эрозии различных мишеней, в результате которого выбирается магнитная система. Следующим этапом является детальное проектирование установки и магнетронной системы в 3D. Заключением главы является описание применяемой автоматизации процесса и итоговой конфигурации установки.

#### **2.1 Магнитная система**

<span id="page-17-1"></span>Мишень приходит в негодность после того, как её минимальная толщина становится равной 0 и начинает распыляться материал держателя. Поэтому важно при выборе конструкции магнетронной системы учитывать коэффициент использования мишени  $K_e$ , рассчитывающийся по формуле (4):

$$
K_e = \frac{m_0 - m_e}{m_0} \tag{4}
$$

где  $m_0$  – масса мишени до использования, а  $m_e$  – масса мишени при утилизации.

Обычно значения  $K_e$  составляют 12-15 %, но улучшая МРС можно достичь и 75 – 85 % [4]. Улучшения будут связаны с расширением зоны распыления от узкой канавки эрозии до широкой зоны распыления. Добиться расширения зоны эрозии можно подобрав магнитную систему. Ее подбор проще осуществлять с помощью программ моделирования магнитных потоков. Самой простой оценкой ширины полосы основной эрозии является место, где вектор магнитной индукции параллелен поверхности мишени [5, 6].

Более усовершенствованным методом является прогнозирование матрицы магнитных полей над мишенью с учетом магнетронного разряда, <span id="page-18-0"></span>концентрации заряженных частиц и ее зависимости при отдалении от мишени [4].

#### 2.1.1 Методика

В настоящем разделе будет исследовано поведение магнитных линий на поверхностях нескольких мишеней. Для построения магнитных линий было использовано программное обеспечение FEMM 4.2.

Центром зоны эрозии будем считать точки экстремума тангенсальной составляющей. Так как, во-первых, на электроны, проникающие в область частичной намагниченности (где и происходят процессы ионизации) вертикально, действует преимущественно тангенциальная составляющая [4]. Во-вторых, "аркообразный" вид магнитных полей на левой и правой сторонах мишеней способствует движению электронов к центрам арок, тем самым увеличивая концентрацию последних в точках экстремума тангенциальной составляющей [4].

Зоной эрозии будет считать область, где тангенциальная составляющая отличается от значения в точке экстремума не более чем на 15%. Само значение процента не важно, главное понять тенденцию на расширение/сужение зоны эрозии при изменении конфигурации магнитной системы.

По результатам работы будет сделан вывод о наиболее пригодной конфигурации магнитной системы для используемых мишеней.

В программе FEMM 4.2 было построено 4 конфигурации магнетронной системы. Единственным отличием является магнитная система, а именно диаметр внутреннего магнита, который имеет соответствующие значения: 10, 15, 20 и 25 мм. Следующие параметры являются общими: внешний радиус внешнего магнита – 50 мм; внутренний радиус внешнего магнита – 30 мм; высота магнитов – 10 мм; материал магнитов – N38; материал магнитопровода – US SteelType 2-S; расстояние между магнитами и

мишенью (высота корпуса над магнитами) – 2 мм; материал корпуса – Al 6061 T6.

С помощью FEMM 4.2 в текстовый формат .txt были записаны координаты длины вдоль диаметра на поверхности мишени и соответствующие им значения магнитной индукции. Для каждой мишени было построено четыре графика, в зависимости от конфигурации магнетронной системы, и объединено в один через python с помощью библиотеки matplotlib.

В таблице 2.1 показаны все виды мишеней, используемых в данной работе. В ней перечисляются мишени из пяти различных материалов с разными диаметрами и толщинами.

| Мишень | Диаметр, мм | Толщина,<br>MМ | Электропроводность,<br>MC/M | В-Н кривая |
|--------|-------------|----------------|-----------------------------|------------|
| Al     | 50          |                | 34.45                       | линейная   |
| Ni     | 50          |                | 13.34                       | нелинейная |
|        | 76          |                | 0.0005                      | линейная   |
| Ti     | 55          | 1.5            | 1.798                       | линейная   |
| Au     | 50          |                | 43.5                        | линейная   |

Таблица 2.1 – Мишени и их характеристики в FEMM 4.2

#### 2.1.2 Модуль магнитной индукции вдоль поверхности мишени

<span id="page-19-0"></span>На рисунке 2.1 показаны совмещенные графики модуля B вдоль поверхности мишени Al для разных диаметров внутреннего магнита. Показанные графики имеют общие черты с соответствующими графиками для мишеней Cr, Ti, Au и Ni. Как видим, с увеличением диаметра на всем пространстве мишени увеличивается значения модуля B, что должно увеличивать скорость распыления. Также наблюдается 2 пика на графиках, симметричных относительно центра, для диаметров от 20 мм. Однако это зависит и от толщины мишени.

Соответствующие графики для мишеней Cr, Ti, Au и Ni показаны в приложении А1 – А4 соответственно.

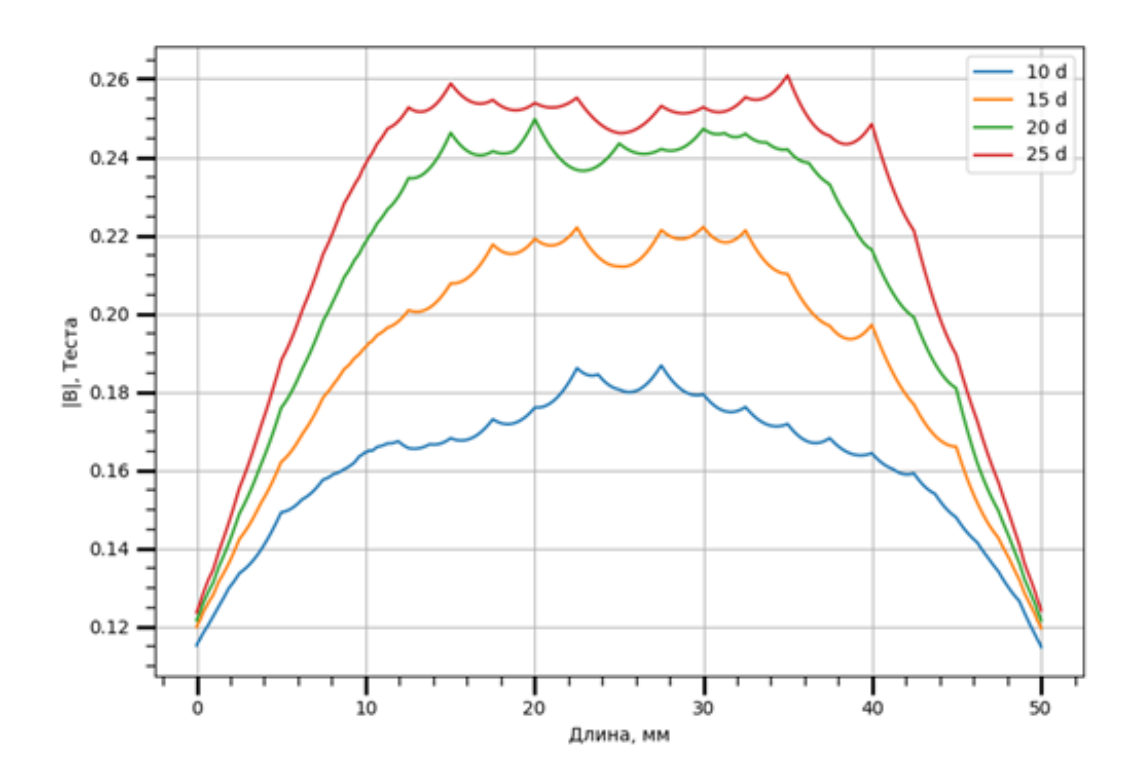

Рисунок 2.1 – |B| вдоль поверхности мишени из Al в зависимости от диаметра внутреннего магнита

#### 2.1.3 Тангенциальная составляющая магнитной индукции

<span id="page-20-0"></span>На рисунках 2.2 – 2.6 показаны графики тангенциальной составляющей  $B(B_x)$  вдоль мишеней для Al, Ni, Cr, Ti и Au соответственно.

По ним видно, что точки экстремума тангенциальной составляющей стремятся к краям мишени при увеличении диаметра внутреннего магнита. Что говорит об отдалении к краям центров эрозии у магнитных систем с большим диаметром внутреннего магнита. Кроме смещения центра заметно возрастание максимального значения  $B_x$ , увеличивающее интенсивность распыления.

Из особенностей стоит отметить поведение графиков Ni. Большие значения B на краях мишени Ni в графиках тангенциальной составляющей объясняются тем, что Ni является ферромагнитным веществом с точкой

Кюри 365 °С. То есть обладает спонтанной собственной намагниченностью и резко увеличивает внешние магнитные поля внутри себя.

Сами мишени, кроме материала, отличаются и толщинами. С уменьшением толщины мишени наблюдается увеличение максимальных значений модуля тангенциальной составляющей B с уменьшением толщины мишени. Так, для мишени Al с толщиной 6 мм, максимальные значения модулей тангенциальной B находились в диапазоне 0.15 – 0.25 Тесла (не учитывая краевые искажения), аналогично и для мишени Ni с 6 мм толщиной. У мишени Сr с толщиной уже 4 мм максимальные значения модулей тангенциальной B находились в диапазоне 0.2 – 0.33 Тесла, для мишени Ti с толщиной 1.5 мм максимальные значения модуля возросли до диапазона 0.3 – 0.5 Тесла, а для мишени Au с толщиной 0.5 мм максимальные значения модуля дошли до  $0.3 - 0.6$  Тесла.

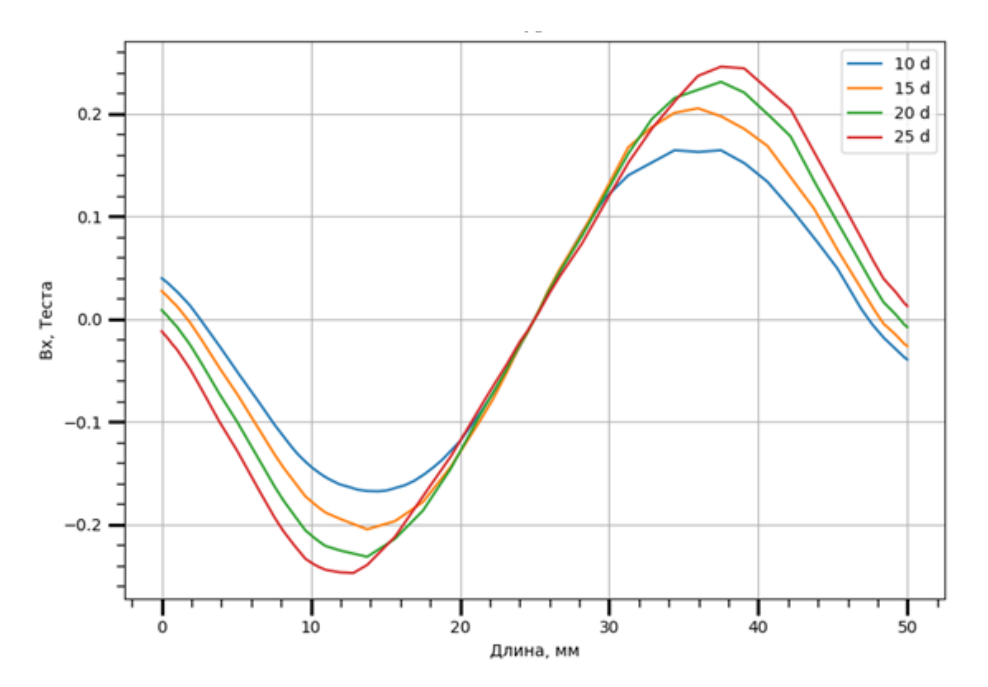

Рисунок 2.2 – Тангенциальная составляющая B вдоль поверхности мишени из Al в зависимости от диаметра внутреннего магнита

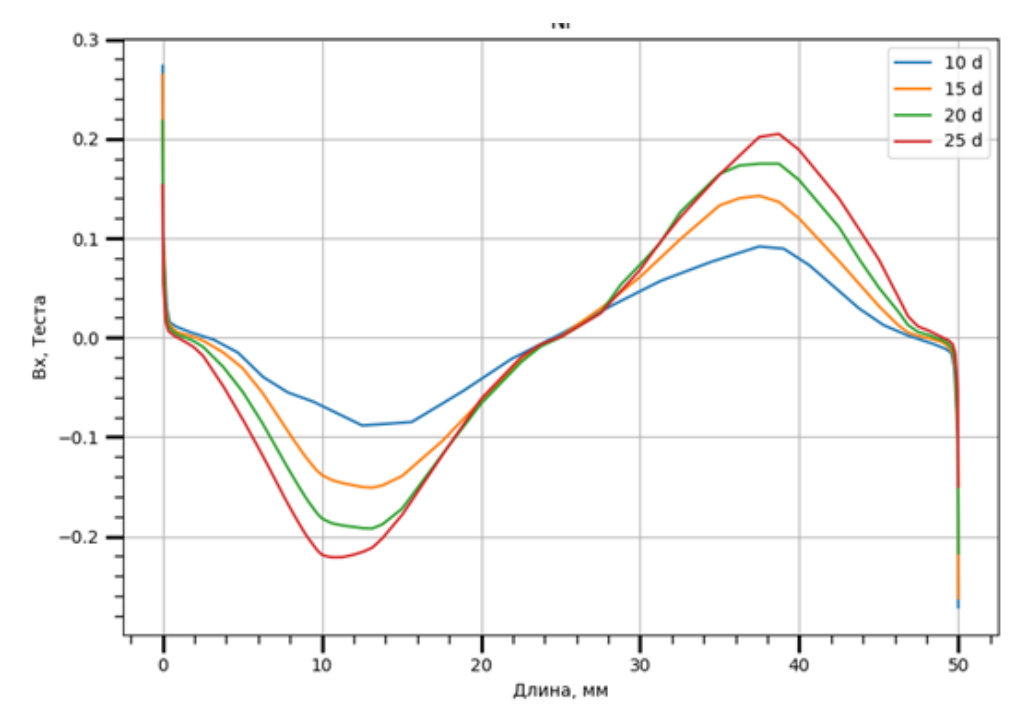

Рисунок 2.3 – Тангенциальная составляющая B вдоль поверхности мишени

из Ni в зависимости от диаметра внутреннего магнита

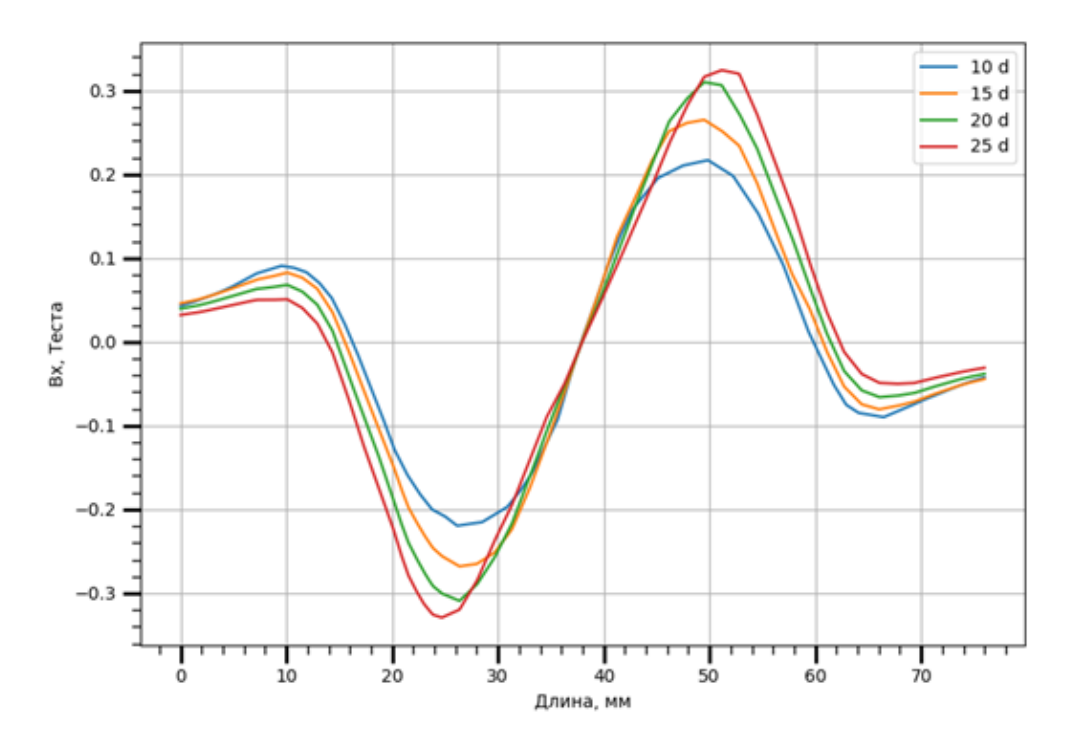

Рисунок 2.4 – Тангенциальная составляющая B вдоль поверхности мишени из Cr в зависимости от диаметра внутреннего магнита

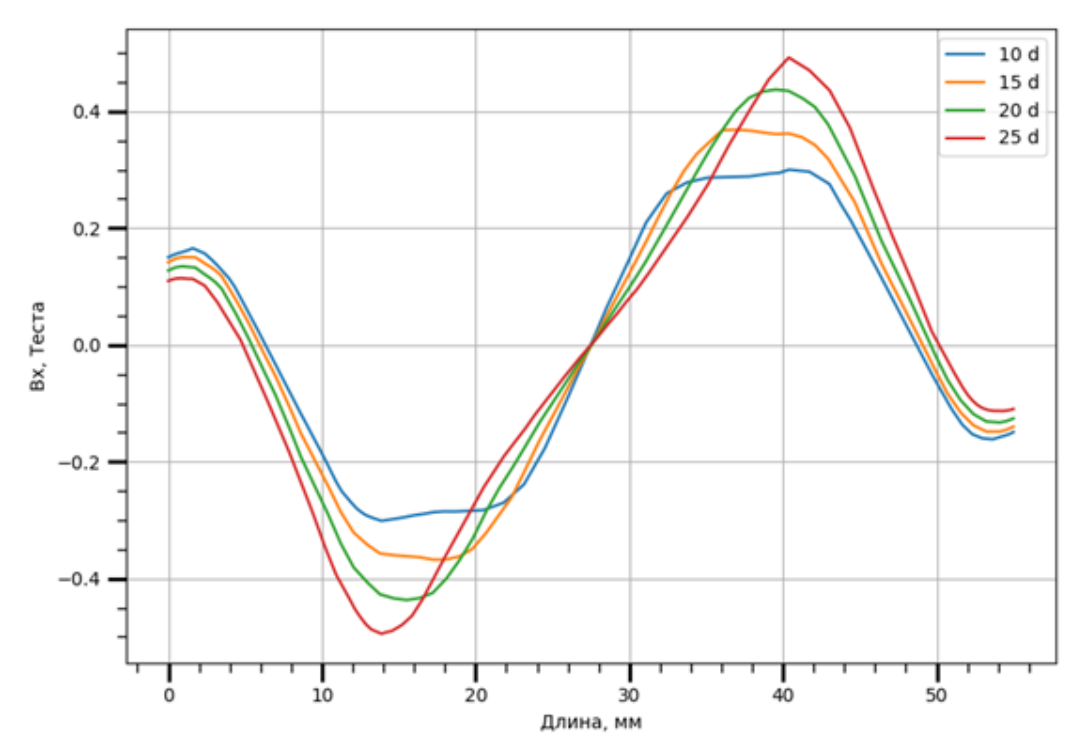

Рисунок 2.5 – Тангенциальная составляющая B вдоль поверхности мишени

из Ti в зависимости от диаметра внутреннего магнита

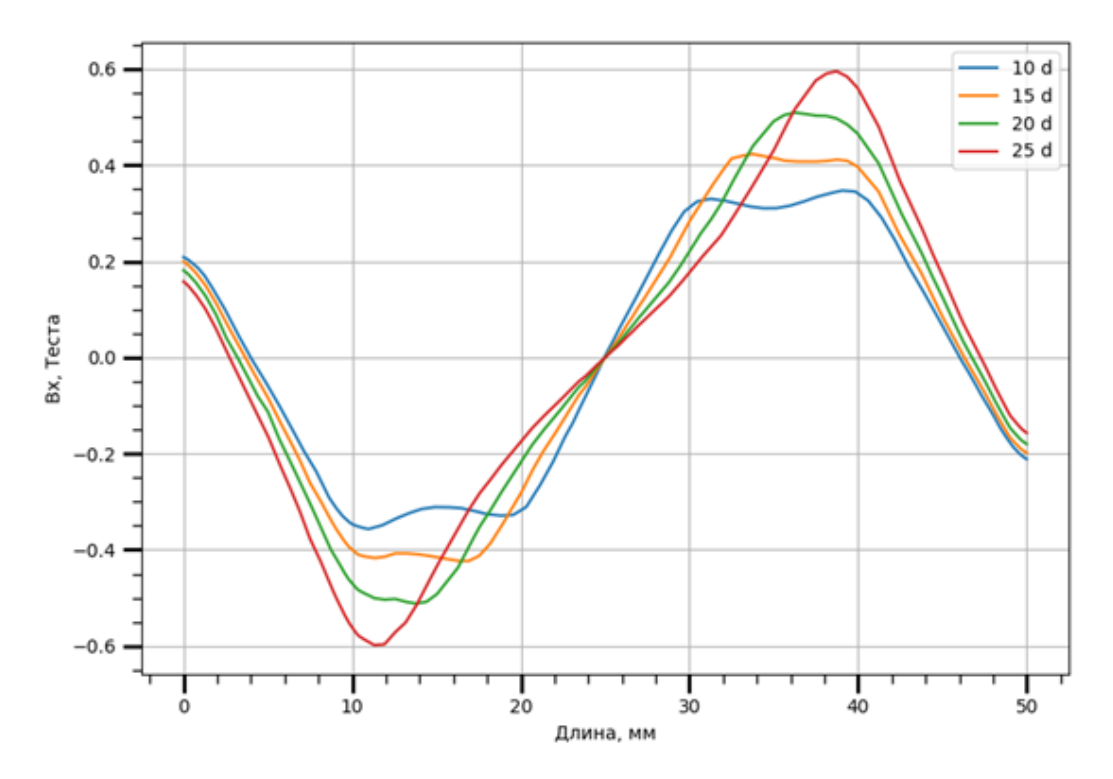

Рисунок 2.6 – Тангенциальная составляющая B вдоль поверхности мишени из Au в зависимости от диаметра внутреннего магнита

<span id="page-24-0"></span>В таблицах 2.2 и 2.3 ниже рассчитаны по графикам 2.2 – 2.6 примерные центры и диапазоны зон эрозий, в точке минимума и максимума тангенсальной составляющей B соответственно для каждой мишени.

Анализируя таблицы 2.2 и 2.3, можно заметить, что с увеличением внутреннего диаметра магнита характерно увеличение значения модуля тангенциальной составляющей B в центрах зон эрозии. Центры постепенно смещаются на края мишени, однако появляются значения, по которым центры сдвигаются от краев. Однако по графикам 2.2 – 2.6 четко видно смещение на границы мишени. Лучше сдвиг зоны показывают значения диапазонов, чьи границы постепенно смещаются к краям мишени. По этим же значениями замечено уменьшение площади зон эрозии с увеличением диаметра внутреннего магнита. Оценка центра эрозии в данном случае является грубой, так как графики являются дискретными. Из-за чего посчитать точное положение точки экстремума не представляется возможным.

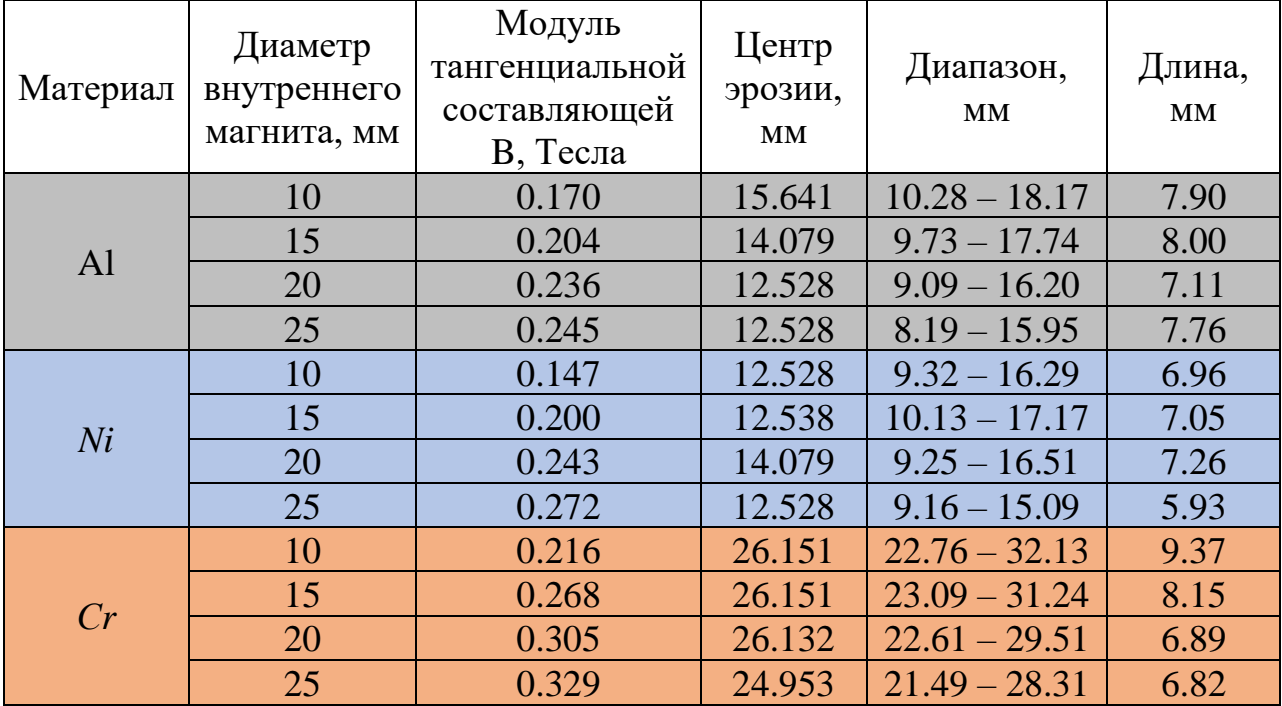

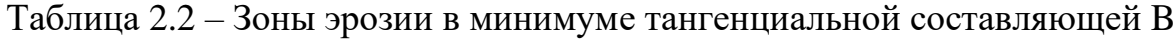

| Ti |           | 0.30  | 14.194 | $11.45 - 22.55$ | 11.09 |
|----|-----------|-------|--------|-----------------|-------|
|    |           | 0.37  | 18.058 | $11.8 - 20.91$  | 9.11  |
|    | 20        | 0.44  | 15.5   | $11.86 - 18.73$ | 6.86  |
|    | 25        | 0.494 | 13.781 | $11.48 - 16.86$ | 5.37  |
| Au | 10        | 0.356 | 10.965 | $8.85 - 20.45$  | 11.60 |
|    | 15        | 0.422 | 16.417 | $8.98 - 18.64$  | 9.65  |
|    | <b>20</b> | 0.511 | 12.528 | $9.25 - 16.31$  | 7.06  |
|    | 25        | 0.599 | 11.74  | $9.13 - 13.81$  | 4.67  |

Таблица 2.3 – Зоны эрозии в максимуме тангенциальной составляющей B

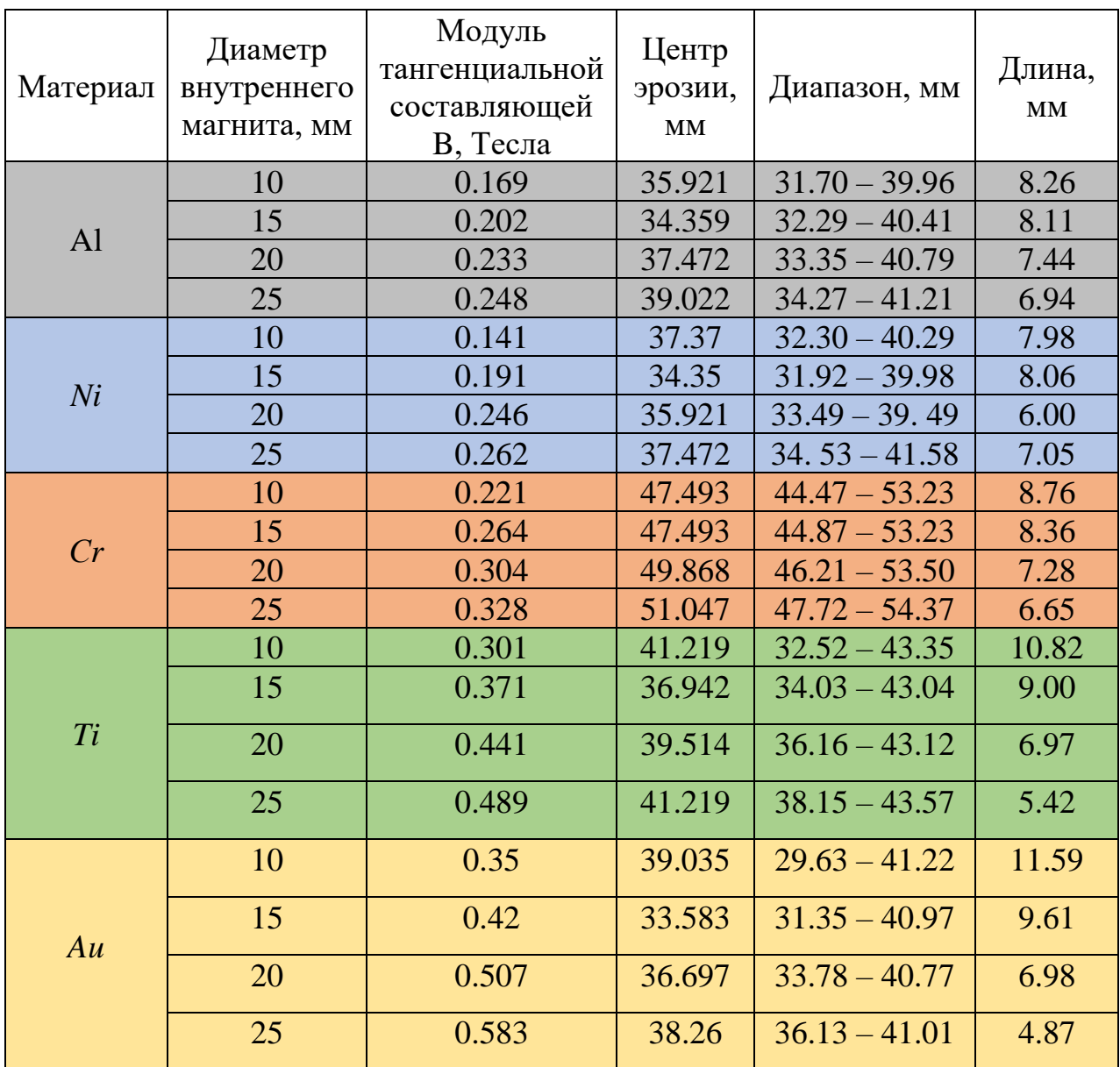

#### 2.1.5 Модуль магнитной индукции вглубь поверхности

<span id="page-26-0"></span>Рассмотрим поведение модуля вектора B внутри мишеней Al, Ni, Cr, Ti и Au. На рисунках 2.7 – 2.11 видно, что значение модуля вектора B увеличивается вглубь мишени тем сильнее, чем больше диаметр внутреннего магнита.

Покажем это в таблице 2.4 снизу, в которой посчитаны тангенсы наклона прямой между начальными и конечными точками графиков. Можно проследить следующее:

- 1) Тангенс угла наклона кривой (ускорение модуля B) увеличивается с увеличением диаметра внутреннего магнита;
- 2) с уменьшением толщины может резко возрастать тангенс угла;
- 3) у мишеней с меньшей толщиной тангенс угла увеличивается быстрее с возрастанием диаметра внутреннего магнита;

| Мишень         | Диаметр<br>внутреннего<br>магнита, мм | Тангенс угла<br>наклона между<br>начальной и<br>конечной точкой<br>графика, $\cdot 10^{-3}$ | Разница между<br>тангенсом угла<br>для диаметра<br>внутреннего<br>магнита 25 и<br>$10, \cdot 10^{-3}$ |
|----------------|---------------------------------------|---------------------------------------------------------------------------------------------|----------------------------------------------------------------------------------------------------|
|                | 10                                    | 44                                                                                          | 24                                                                                                    |
| A <sub>1</sub> | 15                                    | 50                                                                                          |                                                                                                    |
|                | 20                                    | 57                                                                                          |                                                                                                    |
|                | 25                                    | 68                                                                                          |                                                                                                    |
|                | 10                                    | $\overline{7}$                                                                              | 18                                                                                                    |
| Ni             | 15                                    | 10                                                                                          |                                                                                                    |
|                | 20                                    | 16                                                                                          |                                                                                                    |
|                | 25                                    | 25                                                                                          |                                                                                                    |
| Cr             | 10                                    | 53                                                                                          | 28                                                                                                    |
|                | 15                                    | 59                                                                                          |                                                                                                    |
|                | 20                                    | 67                                                                                          |                                                                                                    |
|                | 25                                    | 81                                                                                          |                                                                                                    |
| Ti             | 10                                    | 71                                                                                          | 39                                                                                                    |
|                | 15                                    | 78                                                                                          |                                                                                                    |

Таблица 2.4 – Тангенсы наклона графиков на рисунках 2.7 – 2.11

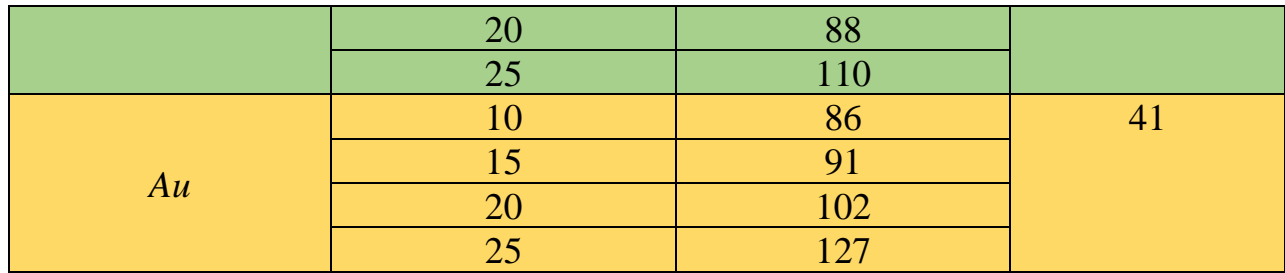

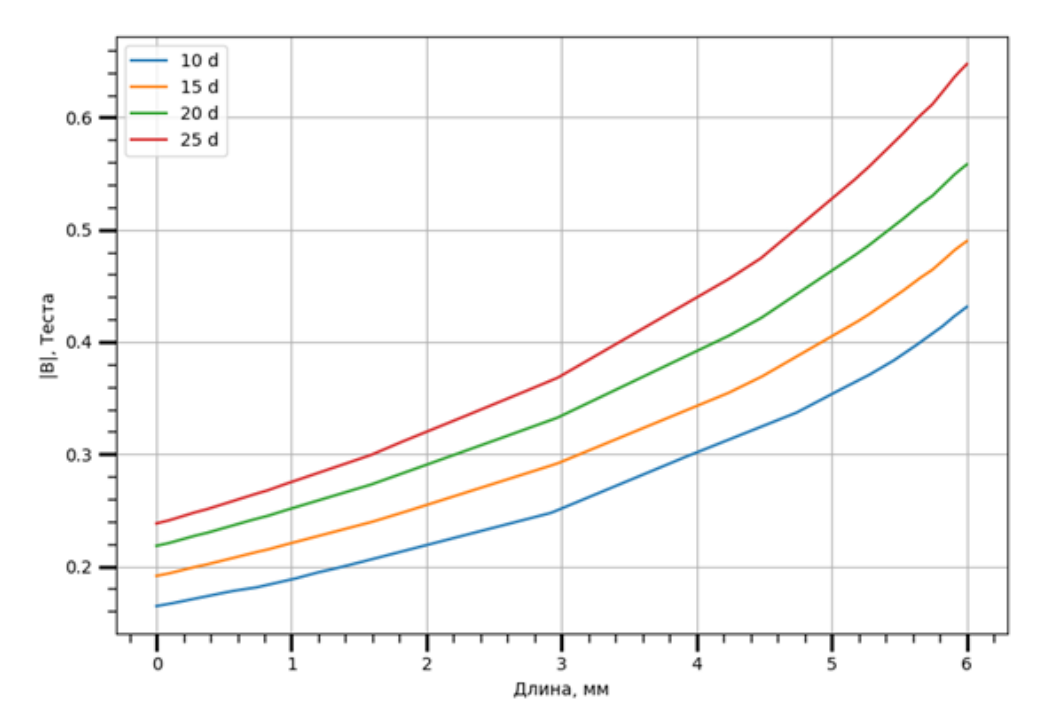

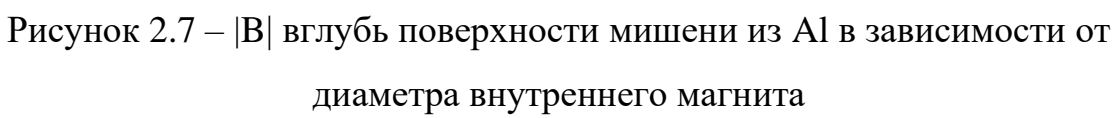

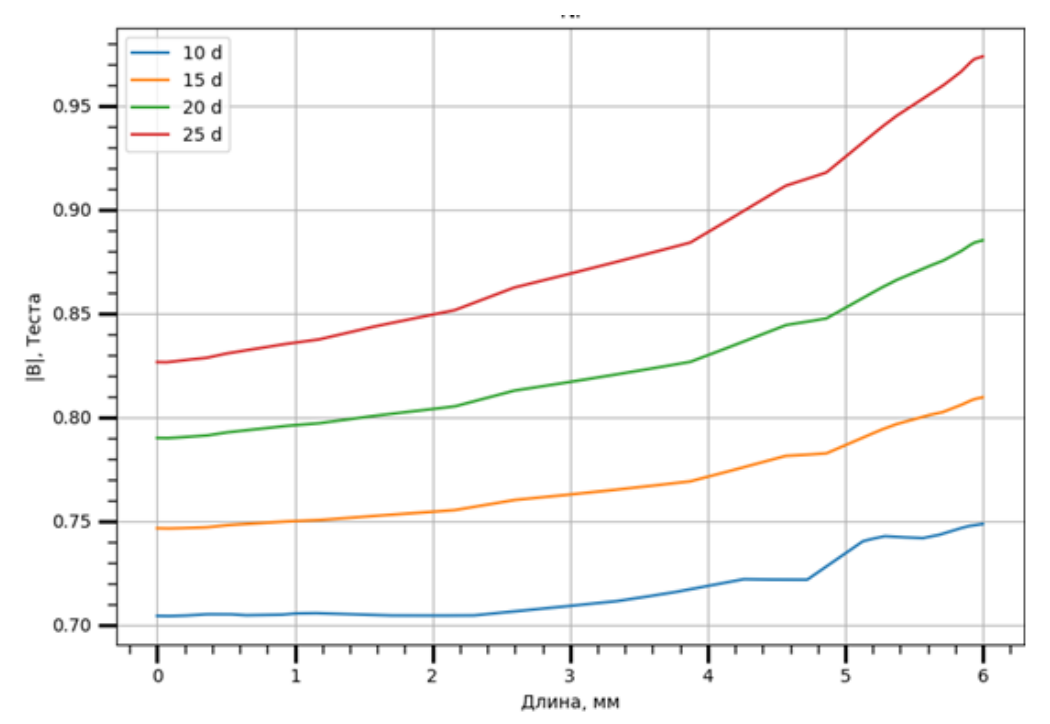

Рисунок 2.8 – |B| вглубь поверхности мишени из Ni в зависимости от

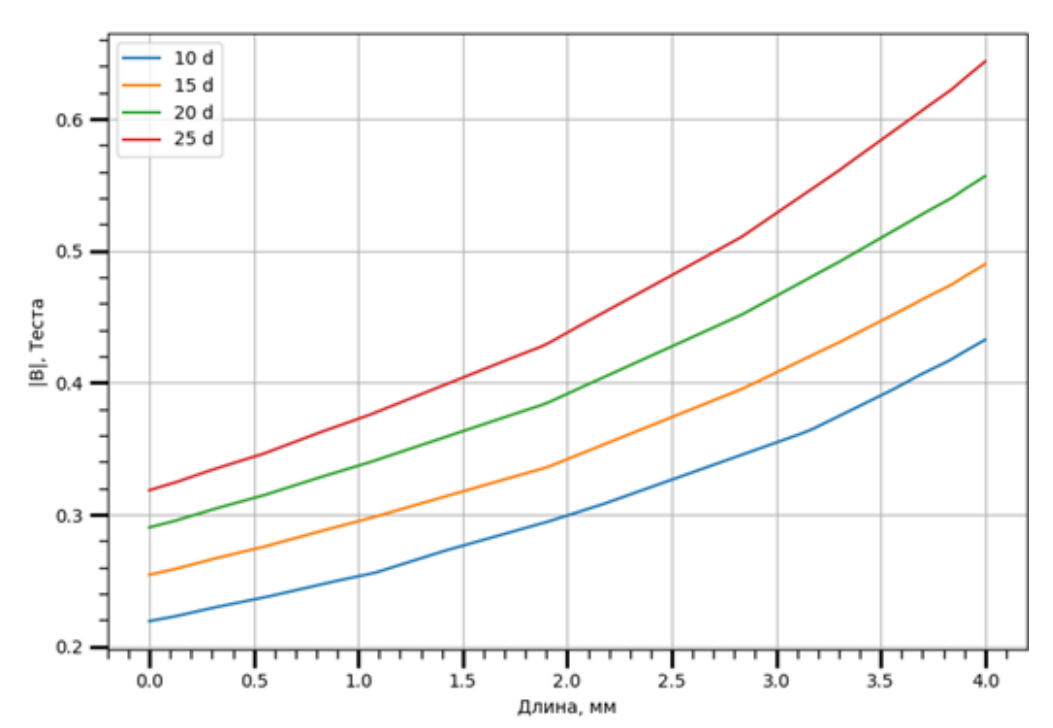

диаметра внутреннего магнита

Рисунок 2.9 – |B| вглубь поверхности мишени из Cr в зависимости от диаметра внутреннего магнита

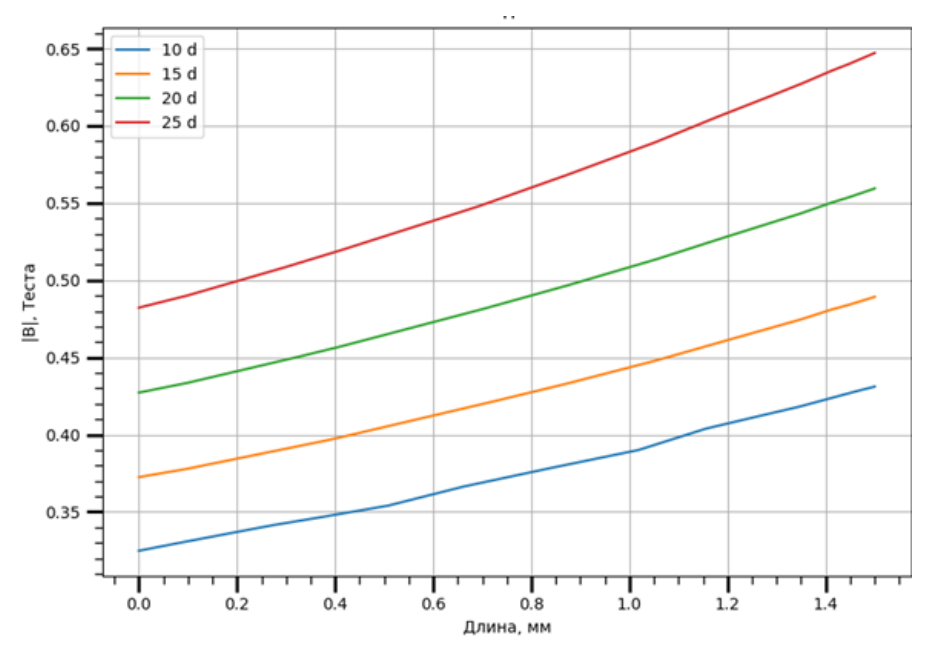

Рисунок 2.10 – |B| вглубь поверхности мишени из Ti в зависимости от

диаметра внутреннего магнита

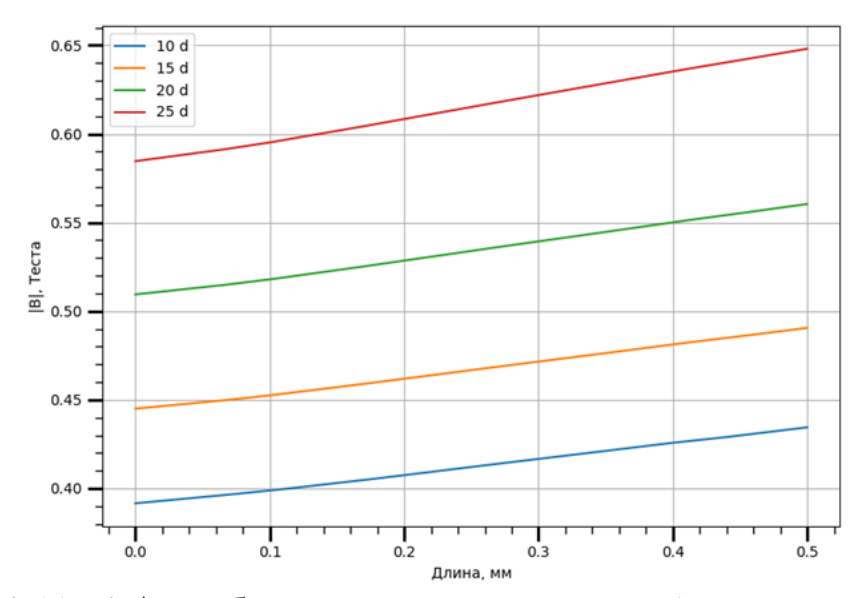

Рисунок 2.11 – |B| вглубь поверхности мишени из Au в зависимости от диаметра внутреннего магнита

На основе представленных выше исследований можно сделать обобщенные заключения:

1) с увеличением диаметра внутреннего магнита увеличивается максимальное значение модуля B вдоль поверхности мишени;

- 2) с увеличением диаметра внутреннего магнита зоны эрозии стремятся к краям мишени;
- 3) с увеличением диаметра внутреннего магнита увеличивается модуль  $B_x$  в центрах зон эрозии;
- 4) с увеличением диаметра внутреннего магнита зона эрозии уменьшается;
- 5) с увеличением диаметра внутреннего магнита модуль B быстрее увеличивается при движении вглубь мишени;
- 6) у мишеней меньшей толщины наклон графиков модуля B при движении вглубь имеет большие значения и возрастает быстрее с увеличением диаметра магнита;
- 7) у мишеней с меньшей толщиной наблюдаются большие максимальные значения модулей B на всех видах графиков;

На основании вышеперечисленных результатов было решено, что самой подходящей конфигурацией будет поставить внутренний магнит с диаметром 15 мм. При такой магнитной системе будет преобладать зона эрозии, большая по площади и ближе к центру чем для магнитов 20 и 25 мм, и распыление будет происходить быстрее, чем для магнита 10 мм. Данное решение позволит создать МРС с хорошим  $K_e$  и приемлемой скоростью распыления.

#### **2.2 Проектирование камеры**

<span id="page-30-0"></span>Была создана 3D модель реактора магнетронной распылительной системы с магнетроном и подложкодержателем внутри. По рисунку 2.12 видно, что магнетронная система расположена в верхней части реактора, а подложкодержатель находится прямо под ним на небольшом расстоянии. Сам реактор представляет собой кварцевый цилиндр, с фланцами на торцах.

Разработанная МРС отдельно показана на рисунке 2.13. Магнетрон является полностью разборным для удобной замены отдельных элементов.

Главными частями являются крышка – 1 (является анодом), прижим мишени – 2, держатель мишени – 3 (катод) под которым находится магнитная система – 4 (состоит из двух магнитов, центрального цилиндрического и внешнего кольцевого). Она в свою очередь находится в держателе – 5, изолированно соединяющимся с внешней ножкой – 6, которая вставляется в фланец – 7.

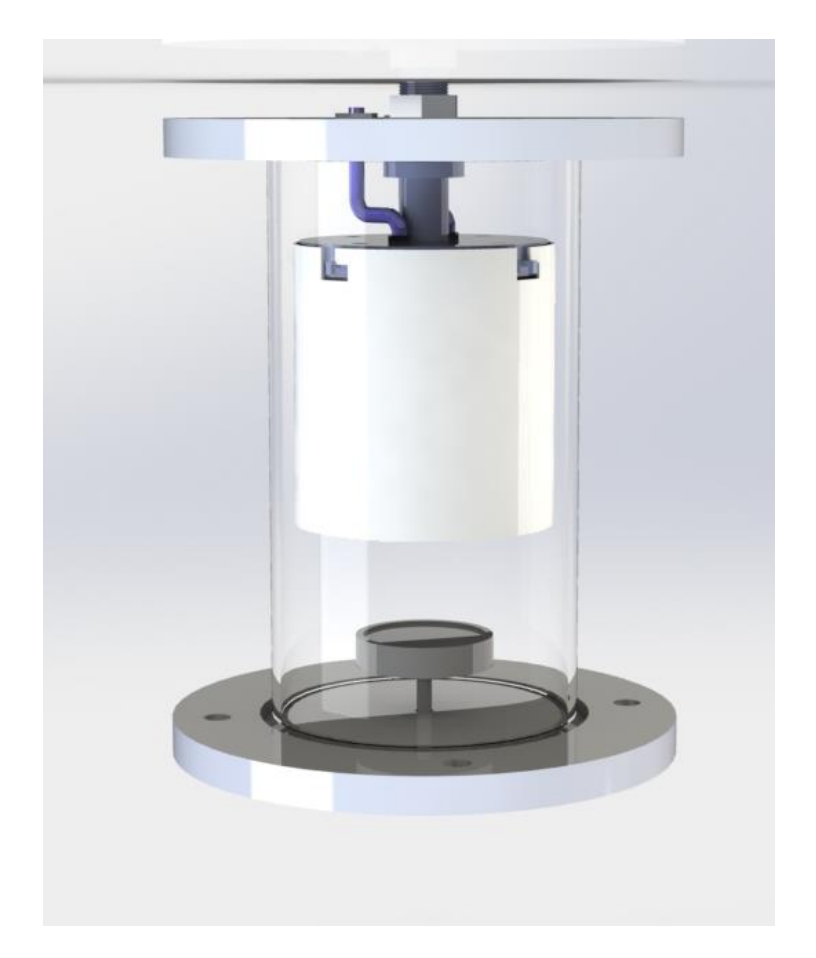

Рисунок 2.12 – 3D модель установки общим видом

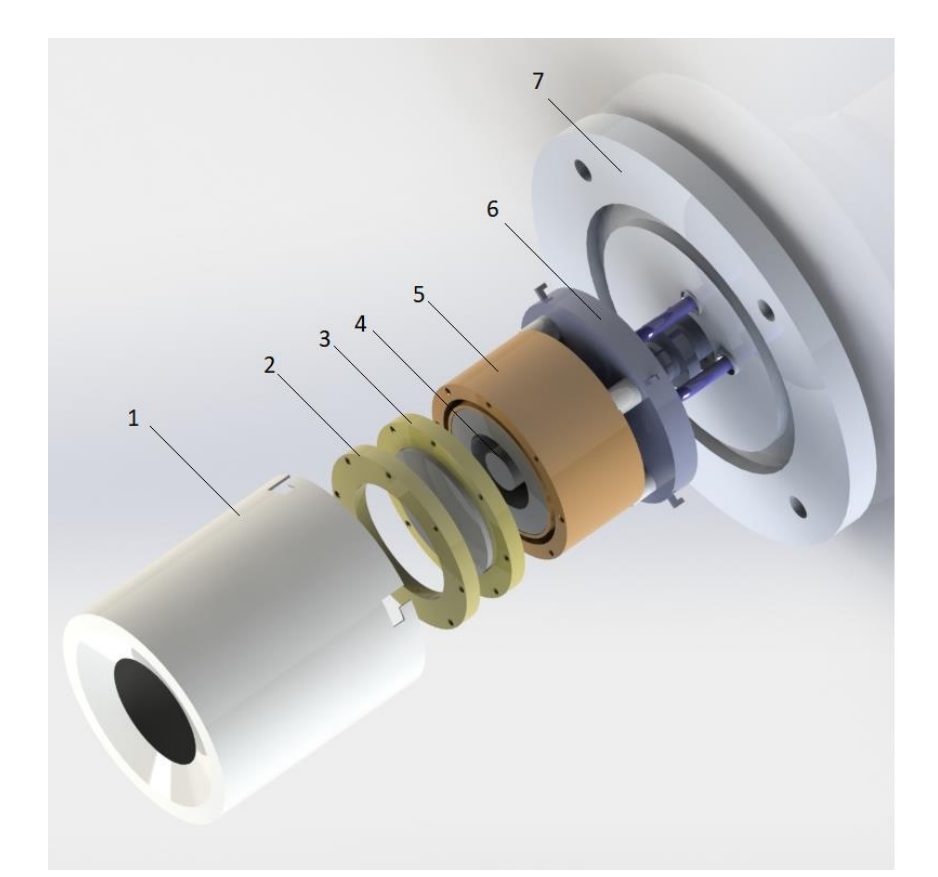

Рисунок 2.13 – 3D модель магнетрона: 1 – крышка, 2 – прижим, 3 – держатель мишени (с мишенью), 4 – магнитная система, 5 – держатель магнитной системы, 6 –внешняя ножка, 7 – фланец для магнетрона

Разберем установку подробнее на схеме. На рисунке 2.14 показан разрез модели магнетронной распылительной системы.

Под номер 1 обозначен цилиндрический кварцевый реактор, герметично соединяющийся с внешними фланцами 2 и 3 (верхний и нижний соответственно) через вакуумные уплотнительные кольца. Размеры реактора: внешний диаметр 100 мм, внутренний диаметр 94.5 мм, а высота 180 мм. Подложка располагается на подложкодержателе – 4.

В система предусмотрено вращение подложки внешним двигателем, герметизация осуществляется с помощью уплотнения в виде магнитной жидкости – 5. Герметизация в таком случае происходит вплоть до  $10^{-6}$  Па. Жидкость представляет собой коллоидный раствор субмикроскопических магнитных частиц в некотором растворе. Обычно в вакуумной технике этим раствором является жидкая вакуумная связка с низким давлением паров. Принцип работы герметизации основан на перемещении магнитной жидкости при приложении магнитного поля вдоль силовых линий поля, а смазка под действием осмотических сил ведет себя как единое целое. Таким образом магнитная жидкость создает барьер для атмосферного воздуха, удерживаясь в магнитном поле [7].

Магнетронная система состоит из нескольких элементов. Внешняя стойка – 15, на которую подают положительный потенциал и передается на защитный экран – 21, который является анодом.

Отрицательный заряд на мишень передается через внутренний электрод – 17, который монтируется к держателю магнитов – 9. Изоляция от стойки – 15 осуществляется изолятором – 16. Магнитная система – 19 и магнитопровод – 18 располагаются в держателе – 9 и закрываются держателем мишени – 7. Мишень – 20 фиксируется прижимом – 6.

Соединение стойки – 15 с держателем магнитной системы 9 осуществляется с помощью винтов в отверстиях – 13 (4 штуки). Электрическая изоляция осуществляется с помощью изоляторов – 10 и вакуумных уплотнений – 12.

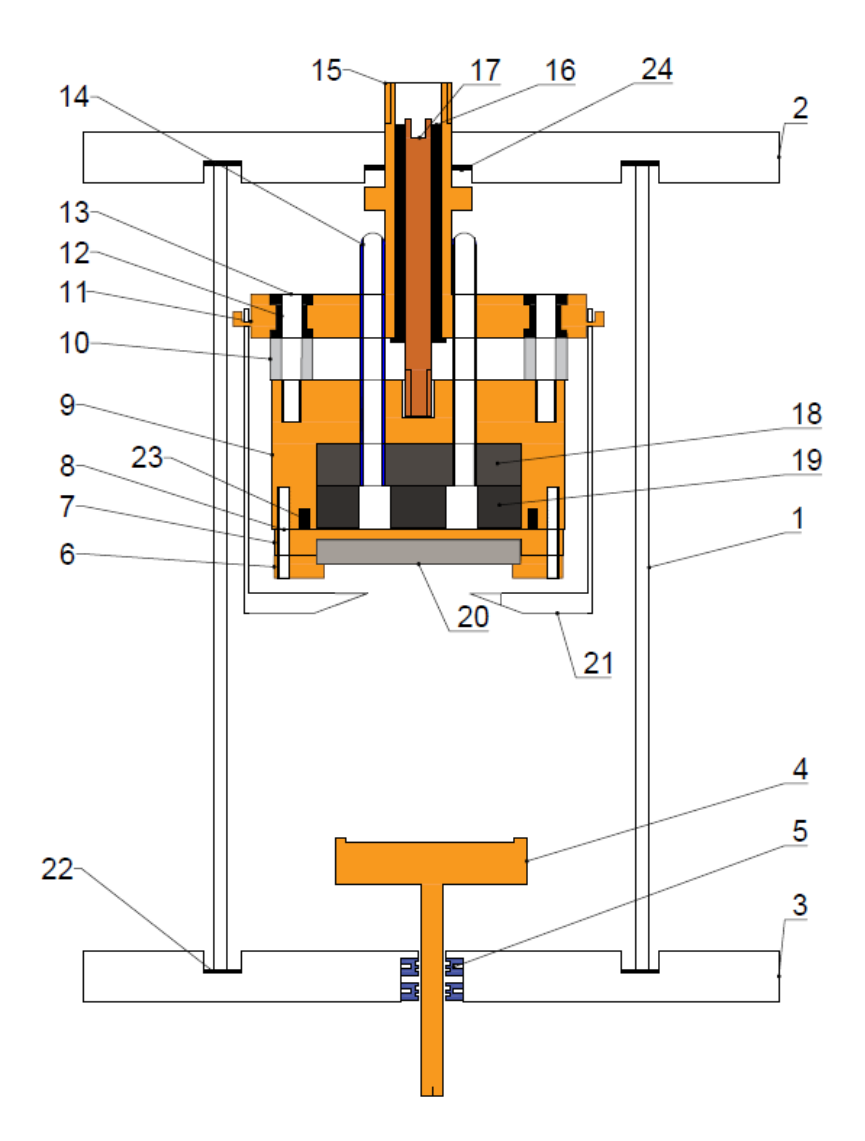

Рисунок 2.14 – Схема установки магнетронного распыления: 1 – цилиндрический кварцевый реактор; 2 – верхний фланец; 3 – нижний фланец; 4 – подложкодержатель; 5 – система герметизации; 6 – прижим мишени; 7 – держатель мишени; 8 – отверстия для винтов (8 штук); 9 – держатель магнитов; 10 – изолятор; 11 – стойка магнетрона; 12 – вакуумное уплотнение (4 штуки); 13 – отверстие для винта (4 штуки); 14 – система охлаждения магнетрона; 15 – стойка; 16 –изолятор между электродом и стойкой; 17 – внутренний электрод; 18 – магнитопровод; 19 – магнитная система; 20 – мишень; 21 – защитный экран; 22, 23 и 24 – кольцевые резиновые уплотнения между: реактором и фланцем (2 штуки); держателем магнитов и держателем мишени; стойкой и фланцем соответственно

#### **2.3 Автоматизация**

<span id="page-35-0"></span>В процессе разработки установки было решено автоматизировать процесс магнетронного нанесения различных материалов. Автоматизация подразумевает полную или частичную передачу управления процессом на установке (в нашем случае) системе управления. Таким образом, человек (оператор) может оставить себе право на принятия важных решений, отдавая остальные задачи системе автоматизации.

Средства автоматизации разделяются на различные классы в зависимости от уровня управления предприятием. Самым нижним классом является простой мониторинг параметров процесса и исполнения управляющих команд. В данном классе используются: датчики (измерительные приборы), исполнительные механизмы, автоматические анализаторы (качественный анализ) и полевая сеть, соединяющая контроллер с полевыми приборами [8].

На следующей ступени автоматизации (средний уровень), где имеется автоматическое управление и контроль, применяют микропроцессорные средства: контроллеры (программируемое устройство, выполняющее заданные программы контроля и управления), промышленная сеть (соединяет контроллеры между собой и рабочими станциями оператора или с сервером), сетевой комплекс контроллеров и так далее [8].

В качестве управления установкой магнетронного реактивного распыления подходит средний класс автоматизации.

Из плюсов внедрения такой автоматизации можно выделить:

- 1) простое управление установкой через интерфейс (если такой имеется);
- 2) беспрерывность рабочего процесса;
- 3) повышение продуктивности;
- 4) обработка команд оператора;
- 5) контроль и проверка параметров технологического процесса;
- 6) принятие решения по ходу проверка параметров;
- 7) выполнения скриптовых операций без участия оператора (вплоть до проведения целого процесса).

В качестве системы автоматизации выбран программируемый логический контроллер АГАВА ПЛК-40 [9] (пример внешнего вида на рисунке 2.15). Он предназначен для создания систем автоматического управления техническим оборудованием. Аппаратной частью ПЛК является промышленный контроллер АГАВА ПК-40, который имеет модульную архитектуру, позволяющую устанавливать в слоты различные субмодули ввода-вывода. Описание всех доступных субмодулей раскрыто в источнике [10] с подробным описанием подключения к ним приборов. Всего можно установить до пяти субмодулей в слоты с условными обозначениями «А», «B», «C», «D», «E», «F». Они располагаются на задней стороне контроллера как показано на рисунке 2.16. Слот «С» является предустановленным субмодулем питания.

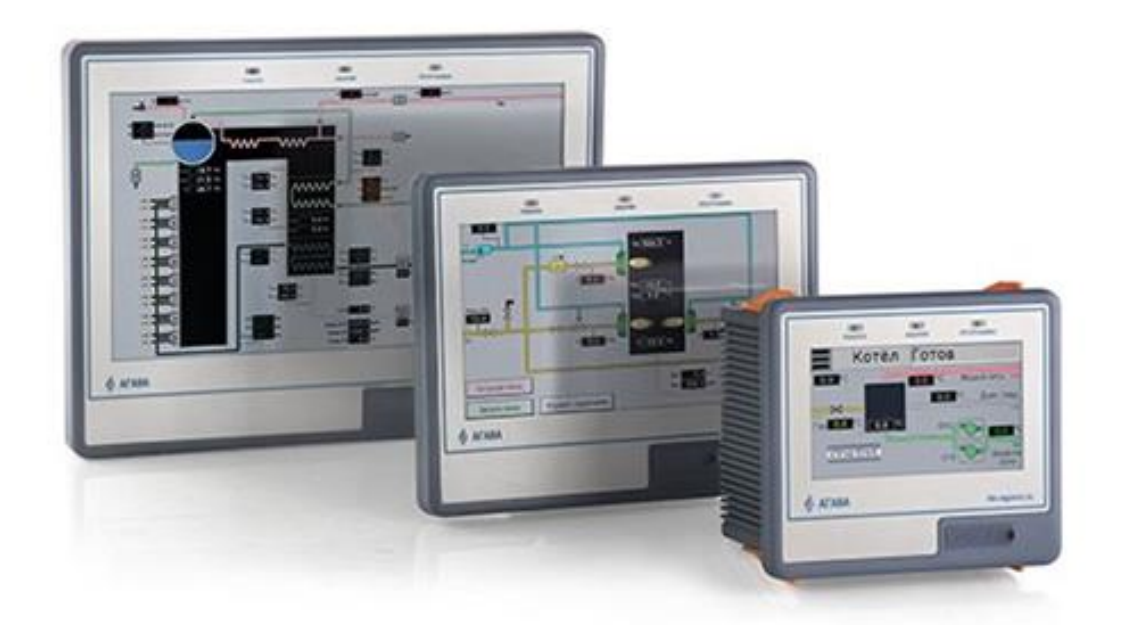

Рисунок 2.15 – Программируемые логические контроллеры АГАВА ПЛК-40 с разными диагоналями экранов [11]

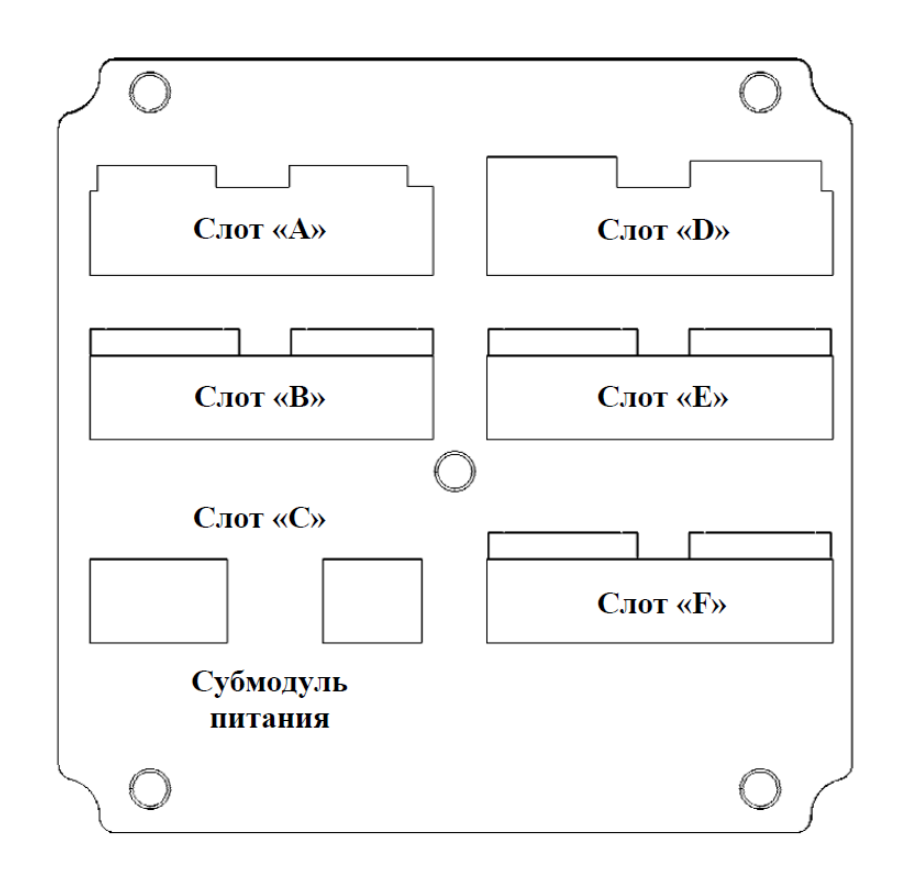

Рисунок 2.16 – Расположение слотов на задней стороне контроллера [9]

Для увеличения количества подключаемых прибор необходимо использовать модуль ввода-вывода АГАВА МВВ-40 [12] (внешний вид на рисунке 2.17). Он предназначен для работы с контроллерами АГАВА ПЛК-40, АГАВА 6432.30, АГАВА 6432.20, а также с другими контроллерами и панелями оператора, персональными или промышленными компьютерами, поддерживающими протоколы MODBUS RTU и MODBUS TCP [12]. Субмодули МВВ-40 выбираются при заказе данного устройства (6 доступных слотов). Обмен данными с МВВ осуществляется по интерфейсы RS-485 или Ethernet с гальванической развязкой [12]. Процесс приема и отдачи отслеживается по индикационным светодиодам.

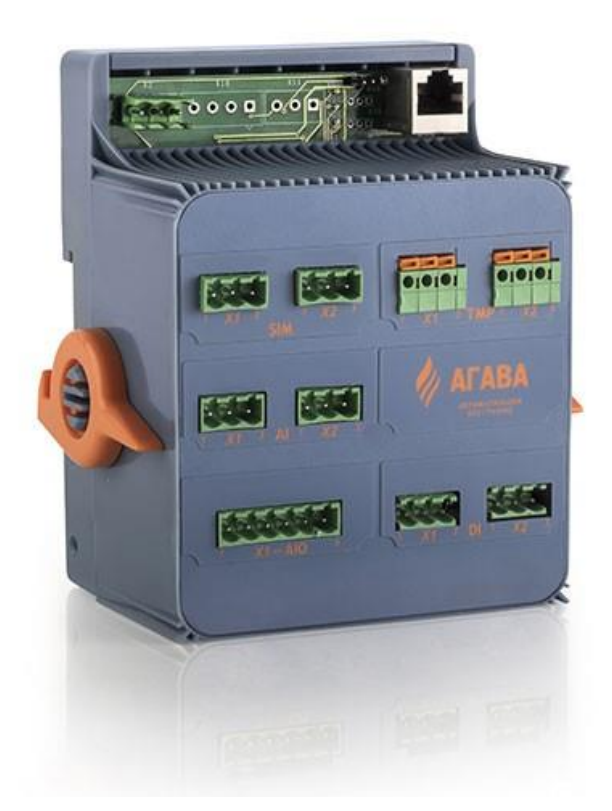

Рисунок 2.17 – Задняя сторона модуля ввода-вывода АГАВА МВВ-40 [11]

Логика работы ПЛК задается в процессе программирования контроллера, которое осуществляется с помощью среды разработки CODESYS v3.5 SP10+. Сами проекты могут быть разработаны с использованием следующих языков стандарта IEC: SFC (Последовательная функциональная диаграмма), FBD (Функциональная блок-сема), LD (Схема лестницы), ST (Структурированный текст) и CFC (Непрерывная функциональная диаграмма) [9]. Был выбран язык ST за свою большую гибкость и наличие большего количества документации.

Имеется рабочая документация по работе с субмодулями ПЛК и МВВ через среду CODESYS v3.5 [13] (считывание и запись данных). В ней подробно описаны возможные операции с каждым видом субмодуля. Для создания пользовательского интерфейса, просмотра примеров проектов использовался источник [14].

На рисунке 2.18 показан внешний вид интерфейса главного окна на данный момент. Имеется система пользователей, ограничивающая действия для разных ее членов. Доступные пользователи:

- 1) Администратор имеет доступ ко всем элементам управления, может изменять параметры других пользователей (логины/пароли);
- 2) Инженер доступ ко всем элементам управления;
- 3) Оператор доступ к запуску автоматизированных задач;
- 4) Если вход не был осуществлен, то никакие элементы недоступны, кроме кнопки «Вход» (для осуществления входа в систему).

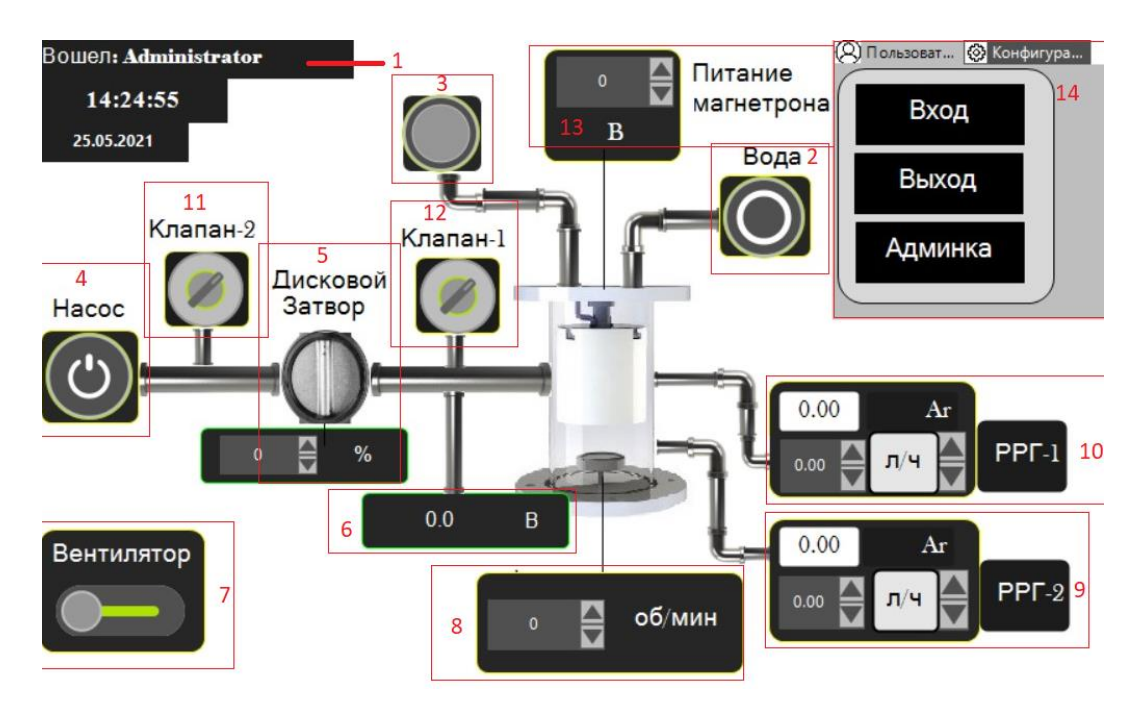

Рисунок 2.18 – Главное окно визуализации: 1 – отображение имя вошедшего пользователя; 2 – включение подачи вода; 3 – отображение состояния подачи воды; 4 – включение насоса; 5 – дисковой затвор ; 6 – давление с датчика Пъезо/Пирани; 7 – включение системы охлаждения генератора; 8 – управление вращением подложкодержателя; 9 – управление РРГ-2; 10 – управление РРГ-1; 11 – клапан напуска в насос (клапан-2); 12 – клапан напуска в камеру (клапан-1); 13 – питание магнетрона; 14 – меню управления

Главное окно имеет все необходимые элементы управления, кроме этого, отображает имя вошедшего пользователя (1 на рисунке 2.18), текущее время и дату. С помощью такого интерфейса на ПЛК возможно: управлять состоянием насоса (4 на рисунке 2.18), подачей воды (2 и 3 на рисунке 2.18), системой охлаждения генератора (7 на рисунке 2.18), клапанами напуска (11 и 12 на рисунке 2.18) и регулировать положение дискового затвора (5 на рисунке 2.18); контролировать вращение подложкодержателя (8 на рисунке 2.18); управлять РРГ (9 и 10 на рисунке 2.18); снимать показания давления с датчика Пьезо/Пирани (6 на рисунке 2.18); регулировать напряжение на магнетроне (13 на рисунке 2.18).

При переходе из вкладки "Пользователи" (в меню 14 на рисунке 2.18) во вкладку "Конфигурация" становятся доступны следующие опции: "Параметры" – отображение текущих параметров в удобно читаемом формате на одном диалоговом окне (рисунок 2.19) и "Настройки" – открывает диалоговые окна для настройки параметров системы.

В этом разделе кратко изложена суть автоматизации, в следующих же подразделах разберем более подробно такие важные части как: Регуляторы расхода газа, вращение подложкодержателя, использование сервоприводов и логирования.

| Вращение подложки:          |                | $\mathbf{0}$ | об/мин          | Hacoc            |     |     |
|-----------------------------|----------------|--------------|-----------------|------------------|-----|-----|
| Температура трансформатора: |                | 0.0          | <b>OM</b>       | Фен              |     |     |
| Пирани:                     |                | 0.0          | B               | Вода             |     |     |
| РРГ-1: Подача               | N <sub>2</sub> | 5.0          | $\frac{\pi}{4}$ | Клапан-1         |     |     |
| Обратная связь              | N <sub>2</sub> | 0.0          | $\pi$ /4        | Клапан-2         |     |     |
| РРГ-2: Подача               | Ar             | 0.0          | $\pi$ /4        | Затвор           | 0   | 0/0 |
| Обратная связь              | Ar             | 0.0          | $\pi$ /4        | <b>Магнетрон</b> | 0.0 | B   |
|                             |                |              |                 |                  |     |     |
| OK                          |                |              |                 |                  |     |     |

Рисунок 2.19 – Диалоговое окно текущих параметров

#### 2.3.1 Регуляторы расхода газа

<span id="page-41-0"></span>Управление РРГ осуществляется подачей управляющего напряжения. На рисунке 2.20 представлена упрощенная схему взаимодействия РРГ и ПЛК. Управляющее напряжение для большинства РРГ варьируется от минимального 0 В, до максимального – 5 В, задающего максимальный расход газа. Обратная связь лежит в диапазоне от 0 до 10 В.

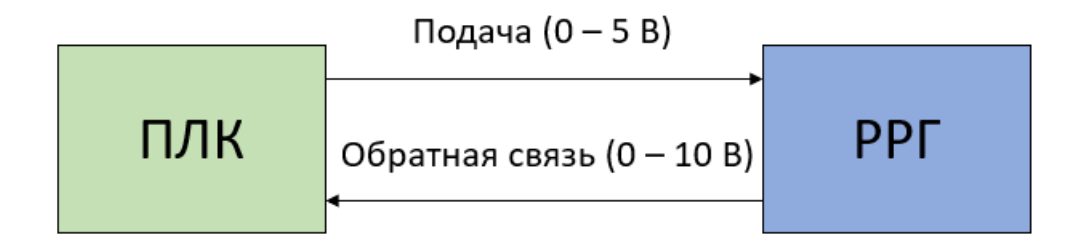

Рисунок 2.20 – Взаимодействие РРГ и ПЛК

В среде разработки Codesys написан программный модуль, позволяющий полноценно управлять регуляторами расхода газа. Как видно по рисунку 2.18, в главном окне имеются сгруппированные элементы управления РРГ. С помощью них возможно менять единицу изменения ("B" – вольты, "л/ч" – литры в час, "sccm" – кубические сантиметры в минуту) и количество подаваемого газа с шагов в 0.01. Также вместе с элементами управления РРГ добавлены информационные элементы, отображающие тип подаваемого газа и обратную связь РРГ в тех же единицах, в которых происходит подача газа.

Переходя в "Настройка" (на вкладке "Конфигурация" меню 11 на рисунке 2.18), станет доступно полное управление РРГ. Кроме замены единицы измерения станет доступно:

1) Точное задание расхода газа;

- 2) Смена типа подаваемого газа в данный момент имеется 29 типов газов, в том числе и самых распространенных  $(Ar, N_2, Bo3qyx)$ ;
- 3) Смена типа используемого РРГ тип определяется по максимальному задаваемому расходу (л/ч);

Тип газа и РРГ влияют на расчет задаваемого расхода газа при пересчете из напряжения в л/ч и sccm. Формула для перерасчета из напряжения в л/ч выглядит следующим образом:

$$
P = V \cdot K_g \cdot K_r \tag{5}
$$

где P – расход газа в литрах в час, V – управляющее напряжение ПЛК,  $K_{g}$ – коэффициент газа, *K <sup>r</sup>* – коэффициент РРг, который считается как:

$$
Kr = R_{\text{max}} / V_{\text{max}} \tag{6}
$$

где  $R_{\text{max}}$  — Максимальный расход РРГ (л/ч),  $V_{\text{max}}$  — максимальное управляющее напряжение ПЛК (стандартно 5 В).

В разделе "Газы" (рисунок 2.21) доступна детальная конфигурация всех РРГ системы: изменение единицы изменения; задание расхода газа (в текущей единице измерения) с жесткими ограничениями на минимум и максимум (рисунок Б1 приложения Б); смена типа РРГ (рисунок Б2 приложения Б) и смена типа газа (рисунок Б3 приложения Б). Стоит отметить, что на данный момент в программе уже зашито 29 типов газов (в том числе Аргон (Ar), Азот (N<sub>2</sub>), аммиак (NH<sub>3</sub>), кислород (O<sub>2</sub>) и воздух) и 11 типов РРГ, отличающихся максимальным задаваемым расходом (л/ч).

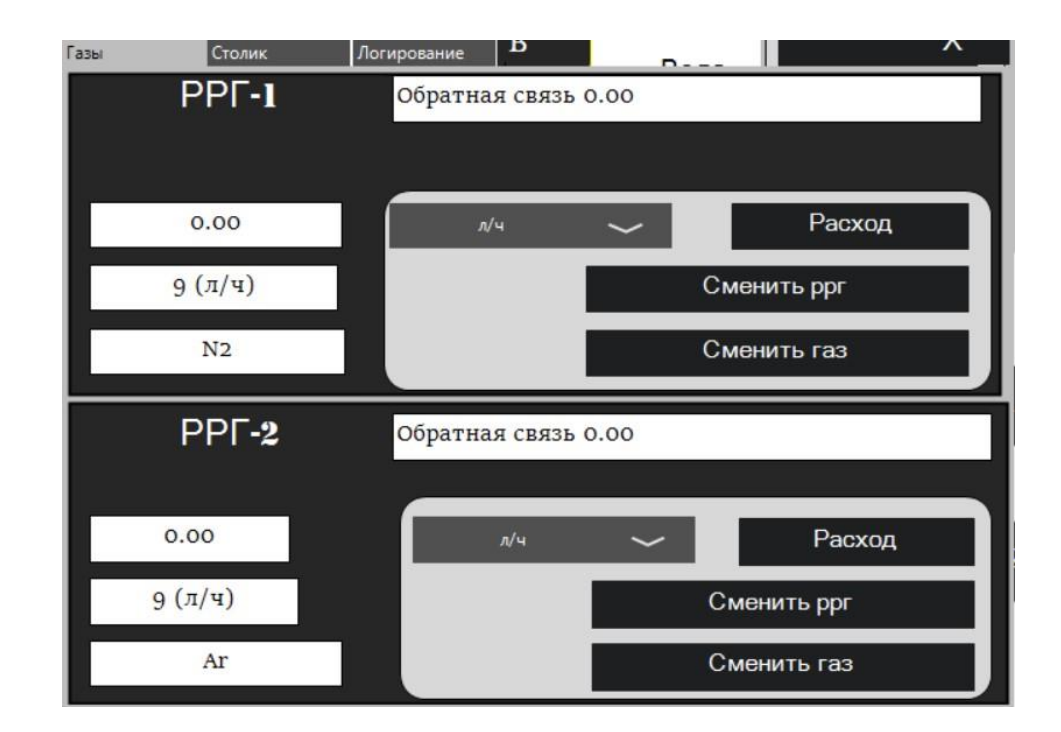

Рисунок 2.21 – Раздел настройки РРГ

#### 2.3.2 Вращение подложкодержателя

<span id="page-43-0"></span>Для вращения столика подложкодержателя используется шаговый двигатель NEMA 17, управление которым осуществляется ПЛК через драйвер STB42-1. NEMA 17 — это биполярный двигатель с высоким крутящим моментом. За один шаг совершает оборот на 1,8°, соответственно полный оборот на 360° осуществляет за 200 шагов. Биполярный двигатель имеет две обмотки, по одной в каждой фазе, которая для изменения направления магнитного поля переполюсовывается драйвером. Соответственно, от мотора отходят четыре провода. Провода обмотки драйвера показаны на рисунке ниже.

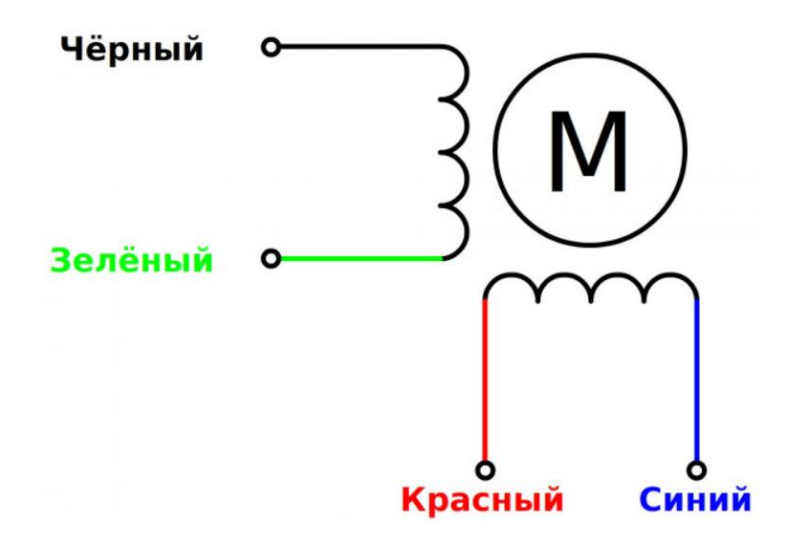

Рисунок 2.22 – Провода обмоток шагового двигателя: первая обмотка (Зеленый – А1; Черный – В1) и вторая обмотка (Синий – 2А; Красный – 2В);  $M$  – ротор [15]

Драйвер шагового двигателя STB42-1 используется для удобного управления шаговым двигателем. Разъемы драйвера показаны на рисунке ниже. Как по ним видно, для вращения двигателя необходимо подавать импульсное напряжение от 3.3 до 5 В на STEP+ контакт драйвера, чем больше частота импульса (Гц) – тем быстрее вращается мотор. Кроме того, доступно управление направлением вращения двигателя (через контакты DIR+ и DIR- драйвера).

Немаловажной частью драйвера является переключатель DIP1, с помощью которого можно управлять делением шага двигателя и настроить максимальную силу тока через обмотки [16].

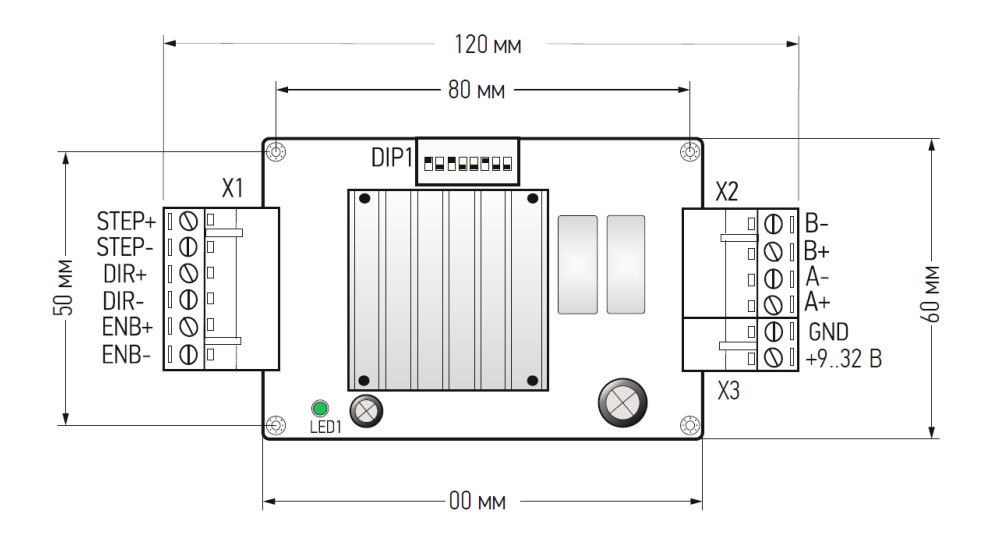

Рисунок 2.23 – Разъемы драйвера STB42-1: EN – включение и выключение модуля (0 В – включен, 5 B – выключен); STEP – управляющий вывод;  $DIR - ynp$ авление направлением поворота;  $+9..32B$  &  $GND - \pi n \tau$ ание шагового двигателя от 9 до 32 В; B-, B+, A- и A+ –подключение обмоток двигателя; DIP1 – переключатель управления шагом и силы тока обмоток [16]

Помимо регулирования скорости вращения подложкодержателя через панель 8 на рисунке 2.18 доступно точное задание с помощью раздела "Столик" (2.24). В него можно попасть через "Конфигурация"/"Настройки".

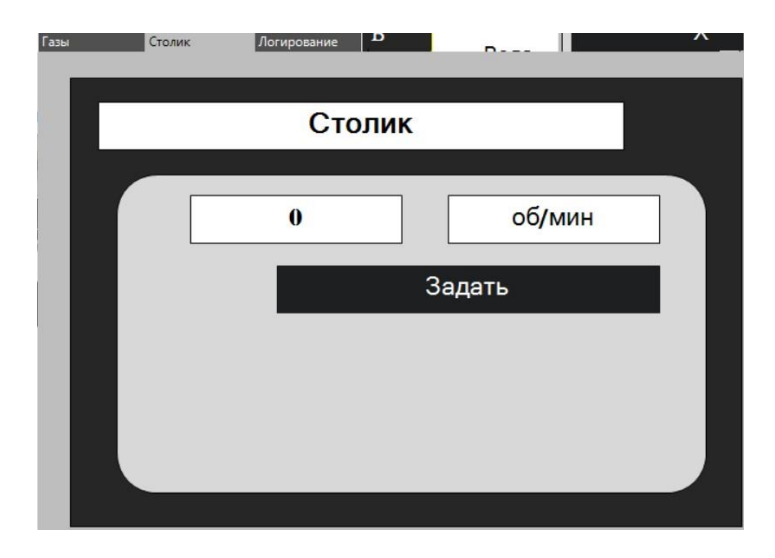

Рисунок 2.24 – Точное регулирование оборотов подложкодержателя

#### 2.3.3 Использование сервоприводов

<span id="page-46-0"></span>Помимо шагового двигателя в установке используется сервоприводы. Сервопривод – это мотор, имеющий обратную отрицательную связь, из-за чего может точно позиционироваться в пространстве. Управление сервоприводы происходит с помощью подачи управляющего импульсного напряжения. Но в отличии от шаговых двигателей, где от изменения частоты сигнала менялась скорость вращения, в этом случае необходимо оставить частоту постоянно (стандартно 50 Гц) и менять скважность импульса. Скважность (или ширина) импульса определяют положение сервопривода. Пример положения сервопривода от скважности управляющего сигнала показан на рисунке 2.25. Стандартными значениями ширины импульса для нулевого (0 градусов) и крайнего положений (максимальный угол поворота) являются 0.544 и 2.4 миллисекунды соответственно [17].

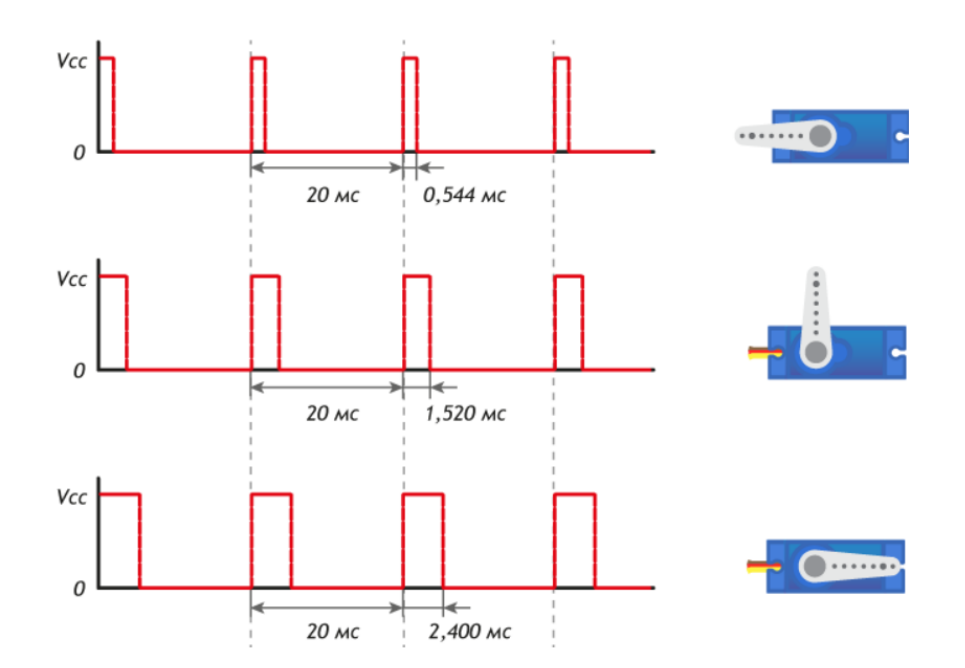

Рисунок 2.25 – Зависимость положения сервопривода от скважности управляющего сигнала [17]

Таким образом, сервоприводы являются идеальным регуляторов положений. На установке они используются для:

- 1) вращения ручки трансформатора, подающего питания на магнетрон (13 на рисунке 2.18);
- 2) управление положением дискового затвора (5 на рисунке 2.18).

Для вращения ручки трансформатора используется сервопривод DS3230 mg, с крутящим моментом 31 кг/см. Управление заслонкой требует большей нагрузки, поэтому используется прибор DS5160 mg, с крутящим моментом 51 кг/см.

#### 2.3.4 Логирование

<span id="page-47-0"></span>Логирование – необходимый инструмент для воссоздания хода процесса. Восстановление истории нужно для отслеживания критичных моментов, в которых произошел сбой во время работы установки. Прекратилась подача воды при включенном напряжении на магнетроне, обратная связь РРГ дает нулевые значения расхода или скачок давления – все это может быть записано в специальный лог файл и в дальнейшем обработано.

Отметим, что логирование используется не только для поиска ошибок работы установки, а также для документирования последовательности действий. Дальнейшее их сопоставление с результатами процесса может дать важную информацию исследователя или будет служить практической документацией для операторов на предприятиях.

В рамках дипломной работы также решено было создать систему логирования в ПЛК, которая включается в себя следующие компоненты.

- 1) Открытое логирование запись всех действий оператора, ошибок по время работы ПЛК;
- 2) Закрытое логирование запись всех параметров процесса через каждые N секунд;

Открытое логирование называется так, потому что пользователь может просмотреть весь список действий в специальном диалоговом окне "Логирование" в настройках. На рисунке 2.26 показан пример лог файла после включения нескольких элементов в главной окне. В окне доступны следующие действия: открыть – открывает лог файл для чтения, закрыть – закрывает лог файл, выгрузить – записывает все хранимые в буфере ПЛК данные логирования (скрыто и открытого) в файлы. Файлы хранится на ПЛК с расширением .txt.

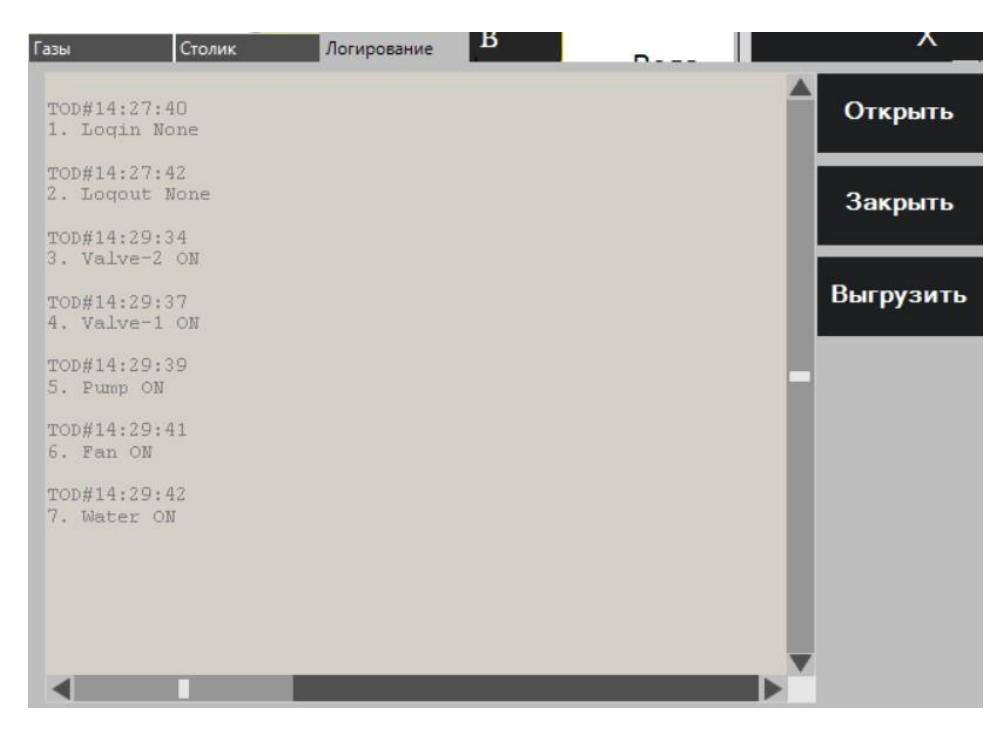

Рисунок 2.26 – Окно "Логирования" в ПЛК АГАВА

Закрытое логирование называется так, потому что пользователь ПЛК не может просмотреть лог файл непосредственно в нем. Для доступа к файлу необходимо достать его из памяти ПЛК через подсоединения его к компьютеру. Файл имеет расширение .txt, поэтому его можно открыть и смотреть необходимую информацию по параметрам. Однако, для удобного восприятия информации создана дополнительная программа на языке C++ с использованием библиотеки Qt.

Написанная программа носит название AgavaVis (от слов "AGAVA" – название используемого ПЛК и "Visualization" от английского "Визуализация"). Внешний вид вспомогательной программы показан на рисунке 2.27. В нее уже загружен лог файл, сформированный ПЛК (с помощью "Файл/Открыть"). Предоставляется просмотр каждого параметра в графическом представлении в отдельных окнах. Для отображения графика необходимо выбрать процесс, который отображается в формате – <день недели> <месяц> <дата> <год> (<час:минута:секунда>). У всех графиком по оси абсцисс откладывается время в формате – <час:минута:секунда>.

Имеются следующие окна: РРГ-1 и РРГ-2 – расход газа (красная кривая) и обратная связь (синяя кривая); Пъезо/Пирани – график зависимость давления с датчика Пъезо/Пирани от времени (В или Па); Столик – график зависимости скорости оборота подложкодержателя (Об/мин) от времени; Температура – график зависимости температуры термопары (С) от времени (термопара пока не используется в ПЛК, но планируется); Состояния – графики зависимости состояний (включен/выключен) у насоса, клапанов (1 и 2), системы охлаждения генератора и подачи воды от времени. На графиках РРГ и Пъезо/Пирани возможна смена единиц измерения оси ординат (вольт, литр/час и кубические сантиметры в минуту (sccm) для РРГ; вольт и паскаль для Пъезо/Пирани).

Стоит отметить окна графиков РРГ, как видно по рисунку 2.27, кроме отображения графиков также для каждого газа выделяются его область по временному отрезку. Так на графике рисунке 2.27 временной отрезок от 15:13:00 до 15:13:15 соответствует газу аргон (Ar). В окне "Состояния" (рисунок 2.28) показаны временные графики состояний: насоса, клапана 1 и 2, воды и вентилятора (системы охлаждения генератора).

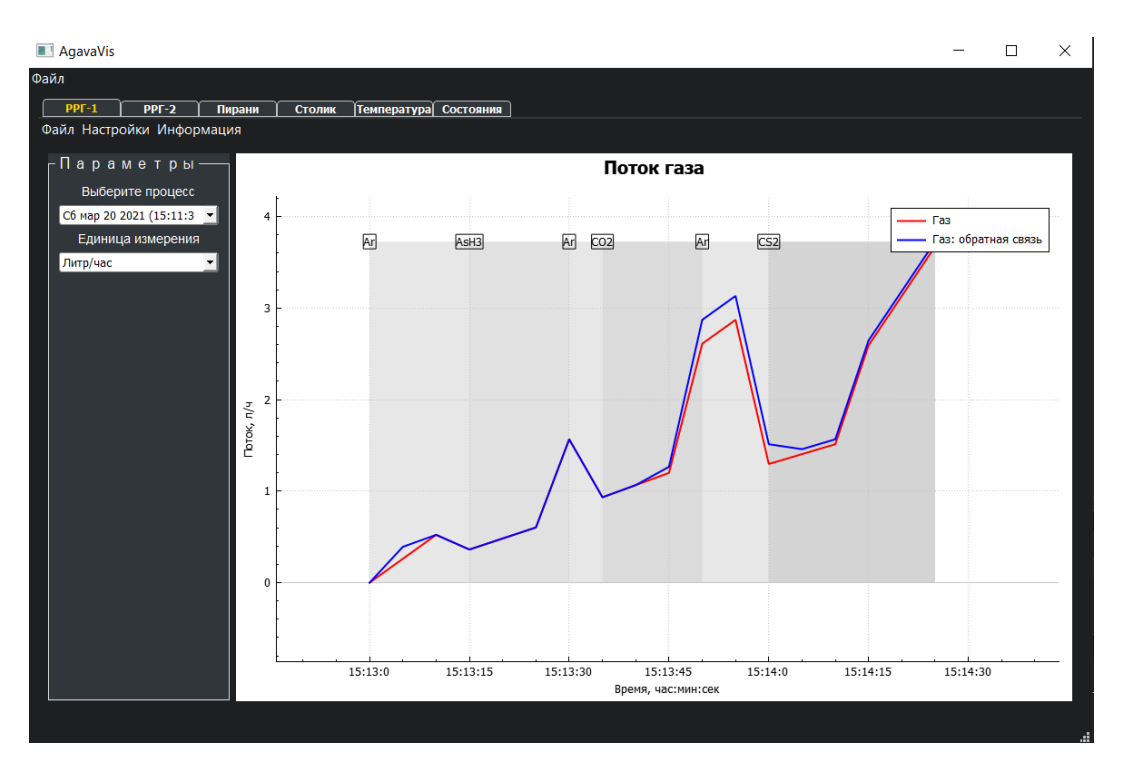

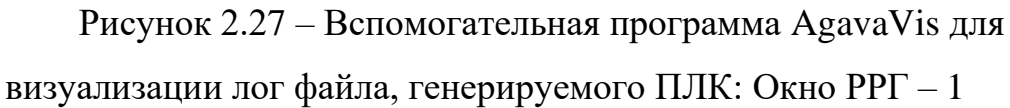

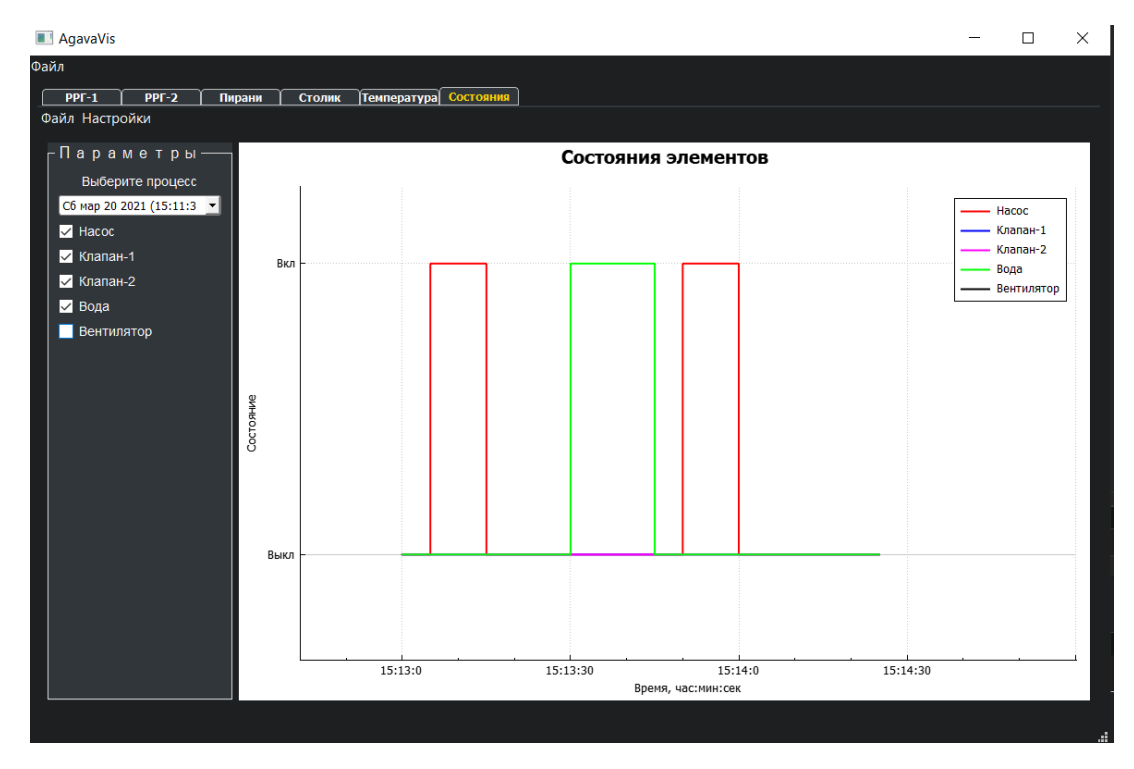

Рисунок 2.28 – Вспомогательная программа AgavaVis для визуализации лог файла, генерируемого ПЛК: Окно состояний

Кроме визуализации данных была добавлена возможность генерировать текстовый вариант лог файла и запись в файл типа. xlsl (Excel). Генерируемый ПЛК лог файл закодирован специальным образом для обеспечения минимального количества записываемых символов, по которым далее можно восстановить информацию о ходе процесса (рисунок В1 приложения В). Текстовый вариант лог файла, созданный в программе AgavaVis (рисунок В2 приложения В), позволяет читать лог файл даже человеку, не участвующему в разработке установки и не знающему кодировку лог файла ПЛК.

Создание файла с расширением ".xlsl" позволит отправлять лог файл другому человеку, чтобы он построил необходимые графики без программы AgavaVis. Внешний вид созданного excel файла показан на рисунке В3 приложения В.

#### **2.4 Описание установки**

<span id="page-51-0"></span>В этом разделе пойдет речь о разработанной и созданной установке магнетронного реактивного распыления, а именно будет подробно рассмотрена вакуумная система. Устройство же вакуумной камеры и системы автоматизации были рассмотрены в предыдущих разделах ("2.2 Проектирование камеры" и "2.3 Автоматизация" соответственно).

На экране визуализации (рис. 2.18.) указаны элементы вакуумной системы и их расположение относительно друг друга: насос (4 на рисунке 2.18), клапаны напуска (11 и 12 на рисунке 2.18), дисковой затвор (5 на рисунке 2.18) и датчик Пъезо/Пирани (6 на рисунке 2.18).

В качестве насоса используется вакуумный спиральный насос сухого сжатия SCROLLVAC SC-5D. Принцип работы основан на работе двух или более спиралей, где вакуум образуется за счет уменьшения объема карманов и сжатия газов от внешней к внутренней спирали [18]. Такой тип насосов работает абсолютно без масла, что сильно увеличивает чистоту процесса.

Параметры насосы представлены в таблице 2.5 ниже. Предельное давление составляет 5 Па. Насос позволяет откачивать начиная с атмосферного давления. Насос такого типа подходит для разработанной установки магнетронного реактивного распыления. Фотография насоса на рисунке Г1 приложения Г.

Таблица 2.5 – Характеристики спирально вакуумного насоса SCROLLVAC SC-5D [18]

| Параметры                              | SC <sub>5</sub> D |
|----------------------------------------|-------------------|
| Скорость откачки, м <sup>3</sup> /ч    | 4.8               |
| Предельное давление, мбар              | $5 \cdot 10^{-2}$ |
| Производительность по парам воды, кг/ч | 0.2               |
| Номинальная мощность, кВт              | 0.15              |
| Входной патрубок                       | DN25 ISO-KF       |
| Выходной патрубок                      | DN16 ISO-KF       |
| Масса, кг                              | 14.0              |
| Размеры, мм                            | 308 x 214 x 225   |
| Длина х Ширина х Высота                |                   |

Важной частью вакуумной системы являются клапаны напуска и дисковый затвор. Клапан напуска 2 (12 на рисунке 2.18) предназначен для напуска атмосферы в вакуумную камеру при условии, что дисковой затвор закрыт. Клапан напуска 1 (11 на рисунке 2.18) предназначен для напуска атмосферы в насос при условии, что дисковой затвор закрыт. Общее название клапанов VDW24TA, с минимальным рабочим давлением  $10^{-3}$  Па, что меньше рабочего давления в установке. Напряжение открытия клапана 24 В. Используемые клапаны являются нормально закрытыми, что значит следующее. Использование такого типа клапанов дает гарантию, что при отключении питания не произойдет разгерметизации камеры и насоса. Фотография клапана на рисунке Г2 приложения Г.

Дисковые затворы позволяют регулировать сечение трубопровода для контроля скорости откачки от минимальной (диск затвора полностью перпендикулярен оси трубы) до максимальной (диск затвора параллелен оси трубы). Затворы бывают с ручным, пневматическим и электрическим управлением. В нашем случае используется ручное управление, которое осуществляется сервоприводом, управляемым системой автоматизации (см. раздел "2.3.3 Использование сервоприводов"). Фотография используемого дискового затвора на рисунке Г3 приложения Г.

Для создания нужного уровня вакуума необходимо использовать как средства откачки (насосы, каналы сообщения), так и приборы для измерения давления в разных частях вакуумной системы (вакуумметры и датчики). Требуется постоянный контроль уровня вакуума для того, чтобы знать когда можно использовать те или иные насосы, работающие в разных диапазонах давлений, или когда начинать проводить процесс осаждения в молекулярном режиме. В установке используется комбинированный датчик давления Пъезо/Пирани Thyracont, который применяет две сенсорные техники (пьезо датчик и пирани) для получения широкого диапазона измерений, а именно от 120 кПа (выше атмосферного) до  $10^{-2}$  Па, что полностью перекрывает рабочий диапазон давлений установки. Имеет эффективный и легкий в использовании интерфейс RS485 и EtherCat/аналоговый выход 1.5 – 8.58 В. Изображение используемого датчика давления на рисунке Г4 приложения Г.

Конечным результатом является сборка всей установки по предварительно подготовленным частям. Внешний вид верхней части представлен на рисунке 2.29. Там представлено: кварцевый реактор с магнетроном и столиком внутри, экран системы автоматизации.

Был произведен тестовый запуск установки: произведена откачка насосом до давления 20 Па, включено охлаждение магнетрона, подается аргон в камеру и напряжение 400 В на магнетрон. В результате удалось получить кольцевой разряд, показанный на рисунке 2.30 ниже.

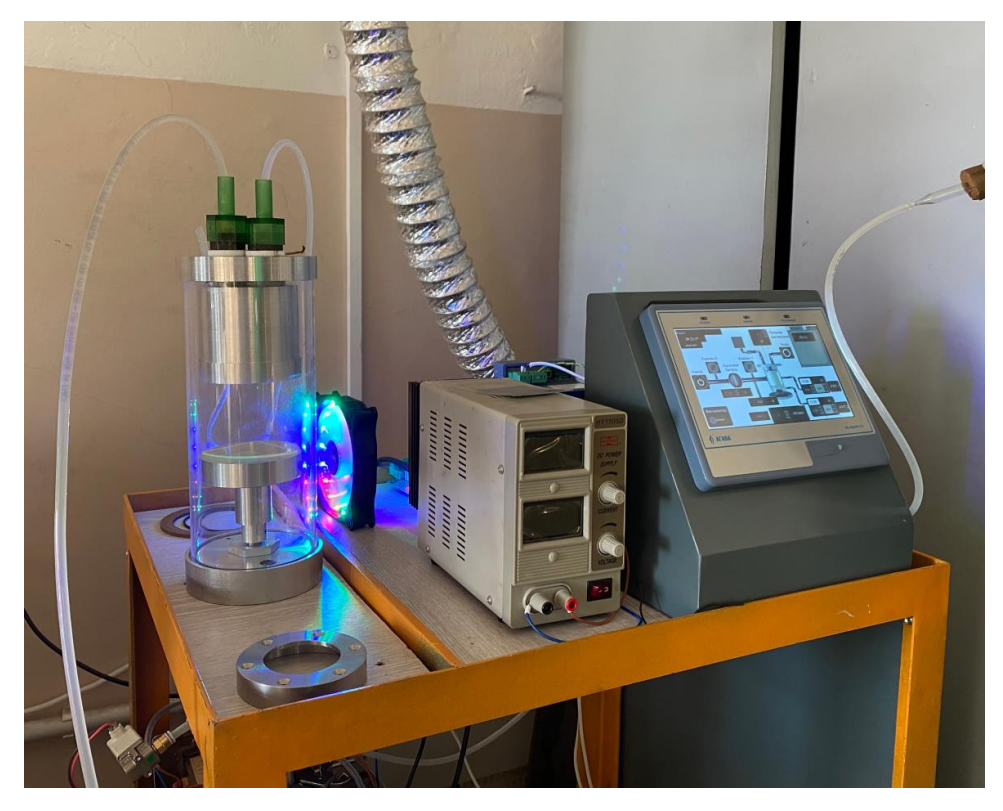

Рисунок 2.29 – Внешний вид установки (верхняя часть)

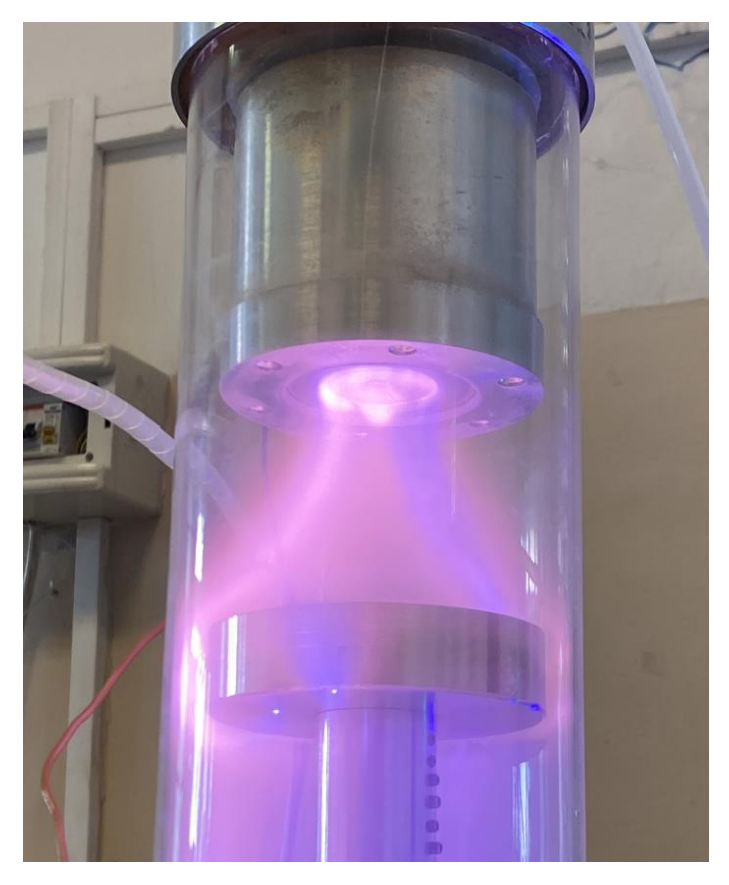

Рисунок 2.30 – Кольцевой разряд аргоновой плазмы

<span id="page-55-0"></span>Прежде чем сравнивать созданную установку с аналогами необходимо рассчитать примерные расходы, затраченные на нее. Все учтенные затраты перечислены в таблице 2.6 ниже. При подсчете не учитывались расходные материалы.

| Товар                      | Стоимость,   | Описание                   |
|----------------------------|--------------|----------------------------|
|                            | рубль        |                            |
| Hacoc SCROLLVAC SC-5D      | ~100.000     | См. раздел 2.4             |
| Клапан напуска VDW24TA, 2  | ~100         | См. раздел 2.4             |
| HIT.                       |              |                            |
| Датчик Пъезо/Пирани        | 60.000       | См. раздел 2.4             |
| Thyracont                  |              |                            |
| Дисковой затвор            | $-4.000$     | См. раздел 2.4             |
| РРГ10 элточприбор, 2 шт.   | ~293.600     | См. раздел 2.3.1           |
| Электроклапан 2W-025-08    | ~1.000       | Напуск воды для охлаждения |
|                            |              | магнетронной системы       |
| Шаговый двигатель Nema 7   | ~1.000       | См. раздел 2.3.2           |
| Драйвер шагового двигателя | $\sim$ 2.400 | См. раздел 2.3.2           |
| STB42-1                    |              |                            |
| Сервопривод DS3230 mg (32  | ~1.000       | См. раздел 2.3.3           |
| $K\Gamma$ /CM)             |              |                            |
| Сервопривод DS5160 mg (51  | ~2.000       | См. раздел 2.3.3           |
| $KT/CM$ )                  |              |                            |
| ПЛК-40 АГАВА               | 28.600       | См. раздел 2.3             |
| Модуль Ввода-вывода        | 10.600       | См. раздел 2.3             |
| Электрическая система      | ~20.000      | Питание всех элементов     |
|                            |              | установки                  |
| Вакуумная арматура         | ~20.000      | Создание вакуумной среды   |
| Общая стоимость            |              | ~10000                     |

Таблица 2.6 – Затраты на создание установки

В среднем себестоимость установки равна 560.000 рублей. Отметим, что цены на "похожие" установки варьируются от 1.000.000 до 1.500.000 рублей, но без автоматизации. Приведенные суммы не учитывают транспортирование установки до пункта назначения и первоначальной настройки. Таким образом, в плане цены разработанная установка магнетронного распыления обошлась дешевле в 2 или более раз по сравнению с подобными на рынке.

Несмотря на относительно низкую цену, установка содержит в себе множество преимуществ даже перед рыночными конкурентами.

1) Мощная магнитная система – выбранная в разделе 2.1 магнитная система позволит распылять мишени с большими скоростями, сохраняя значительную по площади зону эрозии.

2) Полностью разборная установка – разработанный в разделе 2.2 магнетрон и камера являются полностью разборными, где каждый элемент может быть заменен при поломке на аналогичный без лишних трудностей.

3) Верхний фланцем с магнетроном может быть заменен на совершенно другую систему с аналогичным фланцем (сменная система). Например, можно установить СВЧ систему для атомно слоевого травления и атомно слоевого осаждения различных материалов электронной техники.

4) Возможность регулировать положение столика с подложкой по высоте и менять скорость вращения.

5) Безмасленная система откачки – позволит получать пленки с высокой степенью чистоты.

6) Система автоматизации – разработанная в разделе 2.3 система автоматизации позволяет максимально просто управлять установкой операторы. При этом имеется система пользователей с соответствующими ограничениями для каждого из них, внутренняя обработка ввода команд оператора, логирование действий и параметров.

#### **ЗАКЛЮЧЕНИЕ**

<span id="page-57-0"></span>В процессе выполнения выпускной квалификационной работы была разработана и впоследствии создана установка реактивного магнетронного распыления. Метод магнетронного реактивного распыления является перспективным для быстрого нанесения пленок различного химического состава с разной толщиной. Состав пленки можно варьировать во времени, изменяя как параметры магнетронного распыления, так и состава реактивного газа и его парциального давления.

Созданная установка намного дешевле (в 2 и более раза) подобных моделей, собираемых под заказ у различных предприятий, и при этом обладает рядом заметных преимуществ: мощной магнитной системой, легкой сменяемостью всех частей установки с возможностью замены магнетронной распылительной системы на СВЧ систему, возможностью регулировки столика по высоте и скорости вращения, безмасленной системой откачки и собственной системой автоматизации.

#### **СПИСОК ИСПОЛЬЗОВАННЫХ ИСТОЧНИКОВ**

<span id="page-58-0"></span>1. Кривобоков В. П. Учебное пособие "Плазменные покрытия (методы и оборудование)": Часть 3 / В. П. Кривобоков, Н. С. Согучев, А. А. Соловьев – Томск: Томский политехнический университет, 2007. – с. 58 – 61.

2. Кузьмичев А. И. Магнетронные распылительные системы // Киев: Аверс. – 2008. – Т. 244.

3. Достанко А. П. Технологические процессы и системы в микроэлектронике / А. П. Достанко, В. Г. Залесский, А. М. Русецкий, В. Л. Ланин, И. Б. Петухов, Д. А. Голосов, Е. В. Телеш, С. В. Бордусов, С. М. Завадский – Минск: Белорусский государственный университет информатики и радиоэлектроники, 2009. – с. 28 – 48.

4. Горбунов, Н. В. Прогнозирование зоны эрозии планарного магнетрона / Н. В. Горбунов, А. Г. Колесников, Ю. А. Крюков, Т. А. Смолянин // Надежность и качество сложных систем. – 2020. – № 1 (29). – С. 57–66. – DOI 10.21685/2307–4205-2020-1-7.

5. Stelter R. et al. Method to design magnetrons that match preferred erosion patterns // Proceedings of the annual technical conference-society of vacuum coaters. – 2004. – Т. 47. – С. 418.

6. Powell S. Finite element modelling of magnetostatics for magnetron sputter sources // CAD for Electromagnetic Devices. One-Day nar.  $-2006$ .  $- C$ . 1-4.

7. Механические вакуумные вводы и подвижные уплотнения [Электронный ресурс]. URL: [http://www.pro-vacuum.ru.](http://www.pro-vacuum.ru/) Режим доступа: свободный. Дата обращения: 27.02.2021.

8. Ицкович, Э. Л. Методы рациональной автоматизации производства / Э. Л. Ицкович. – Москва: Инфра-Инженерия, 2009 – С. 8 – 12.

9. Промышленный логический контроллер АГАВА ПЛК-40. Руководство по эксплуатации: АГСФ.421445.005 РЭ. Редакция 2.4. – Екатеринбург.: ООО "Конструкторское бюро АГАВА", 2019. – 12 с.

10. Промышленный контроллер АГАВА ПК-40. Руководство по эксплуатации: АГСФ.421445.006 РЭ. Редакция 2.5. – Екатеринбург.: ООО "Конструкторское бюро АГАВА", 2020. – 59 с.

11. АГАВА: официальный сайт [Электронный ресурс]. URL: [https://www.kb-agava.ru.](https://www.kb-agava.ru/) Режим доступа: свободный. Дата обращения: 15.02.2021.

12. Модуль ВВОДА-ВЫВОДА АГАВА MBB-40. Руководство по эксплуатации: АГСФ.426439.003 РЭ. Редакция 1.3. – Екатеринбург.: ООО "Конструкторское бюро АГАВА", 2019. – 68 с.

13. РУКОВОДСТВО ПРОГРАММИСТА CODESYS. АГСФ.421445.005 РП. Редакция 1.3. – Екатеринбург.: ООО "Конструкторское бюро АГАВА", 2020. – 155 с.

14. CODESYS V3.5 Визуализация. Версия 2.0. – 2018. – 443 с.

15. Клуб технического творчества: Шаговый мотор NEMA 17 [Электронный ресурс]. URL: [http://www.techclub.su.](http://www.techclub.su/) Режим доступа: свободный. Дата обращения: 25.03.2021.

16. STB42-1: Руководство по эксплуатации [Электронный ресурс]. URL: [http://www.darxton.ru.](http://www.darxton.ru/) Режим доступа: свободный. Дата обращения: 30.04.2021.

17. Амперка: Сервоприводы: подключение, управление, примеры работы [Электронный ресурс]. URL: [http://wiki.amperka.ru.](http://wiki.amperka.ru/) Режим доступа: свободный. Дата обращения: 23.04.2021.

18. Leybold [Электронный ресурс]. URL: [https://leybold.ru.](https://leybold.ru/) Режим доступа: свободный. Дата обращения: 29.05.2021.

## <span id="page-60-0"></span>**ПРИЛОЖЕНИЕ А |B| вдоль поверхности мишеней в зависимости от диаметра внутреннего магнита**

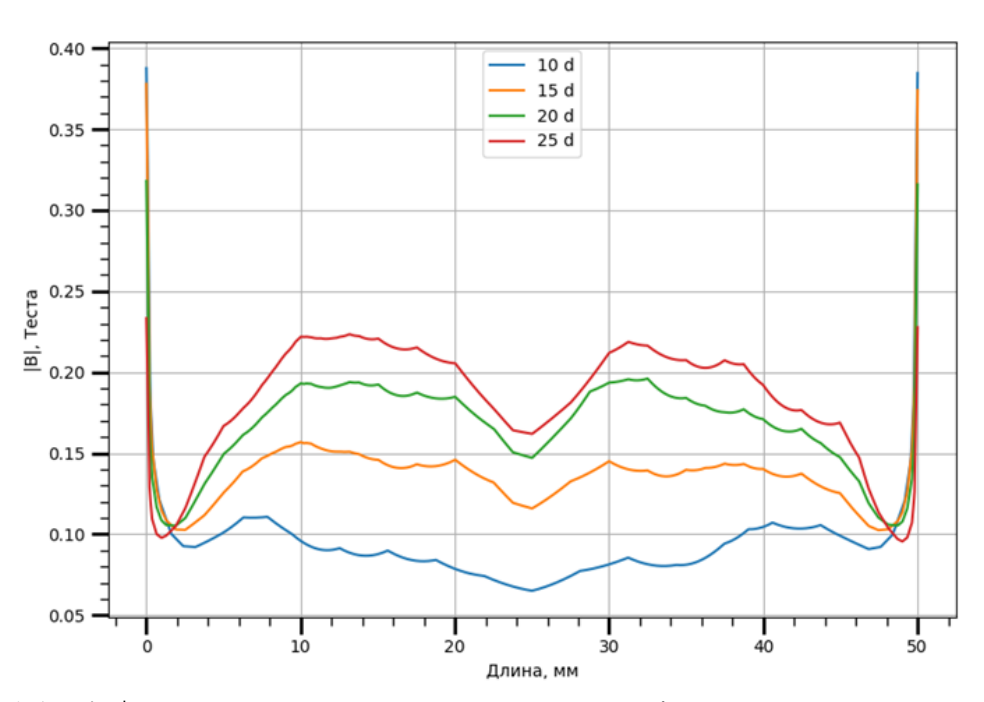

Рисунок А1 – |B| вдоль поверхности мишени из Ni в зависимости от диаметра

внутреннего магнита

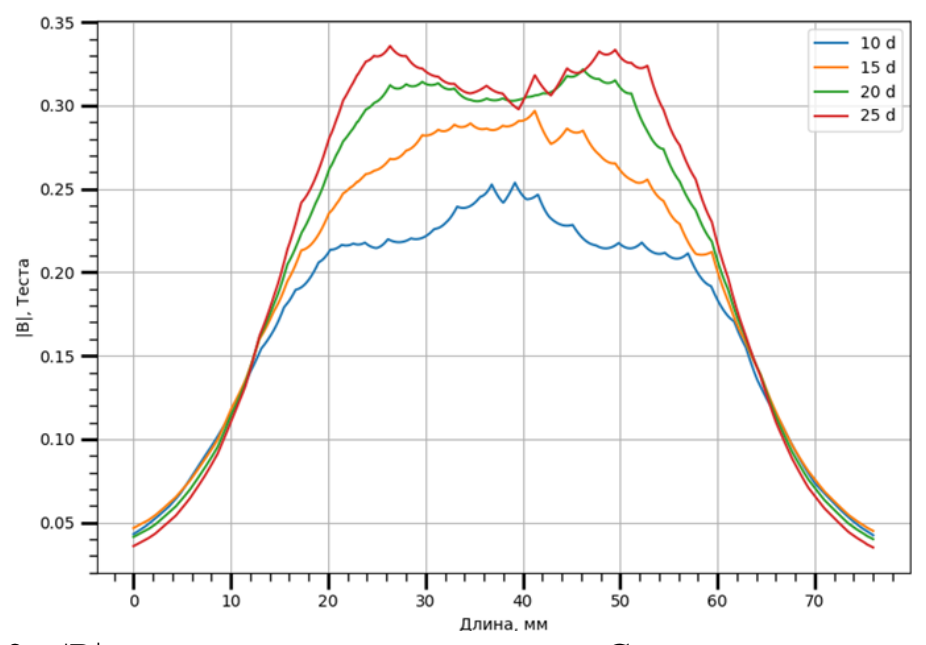

Рисунок A2 – |B| вдоль поверхности мишени из Cr в зависимости от диаметра

внутреннего магнита

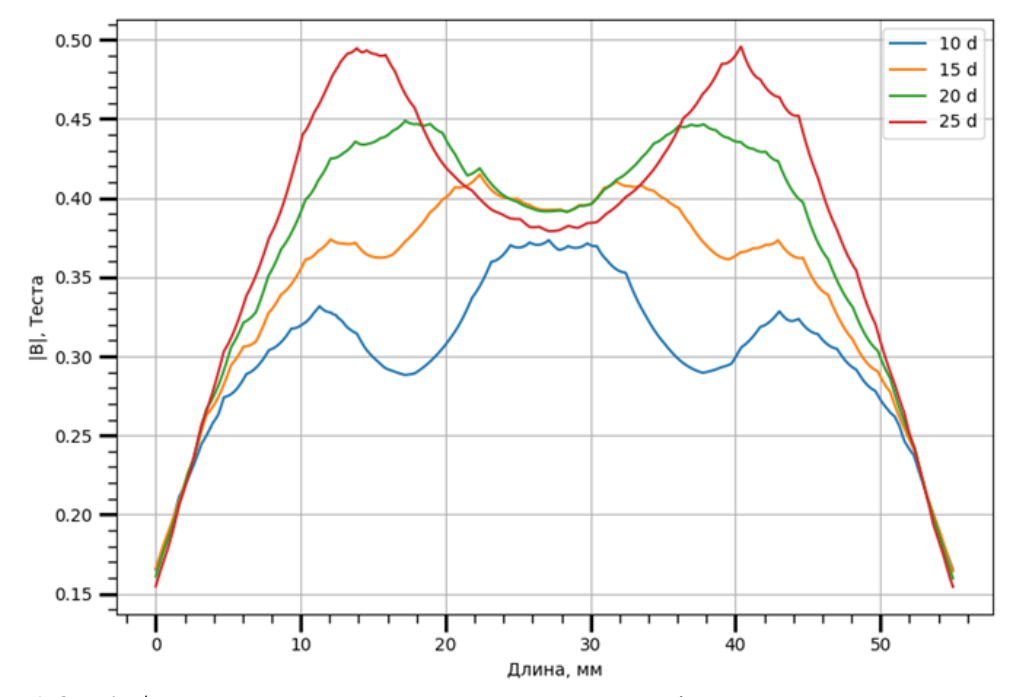

Рисунок A3 – |B| вдоль поверхности мишени из Ti в зависимости от диаметра

внутреннего магнита

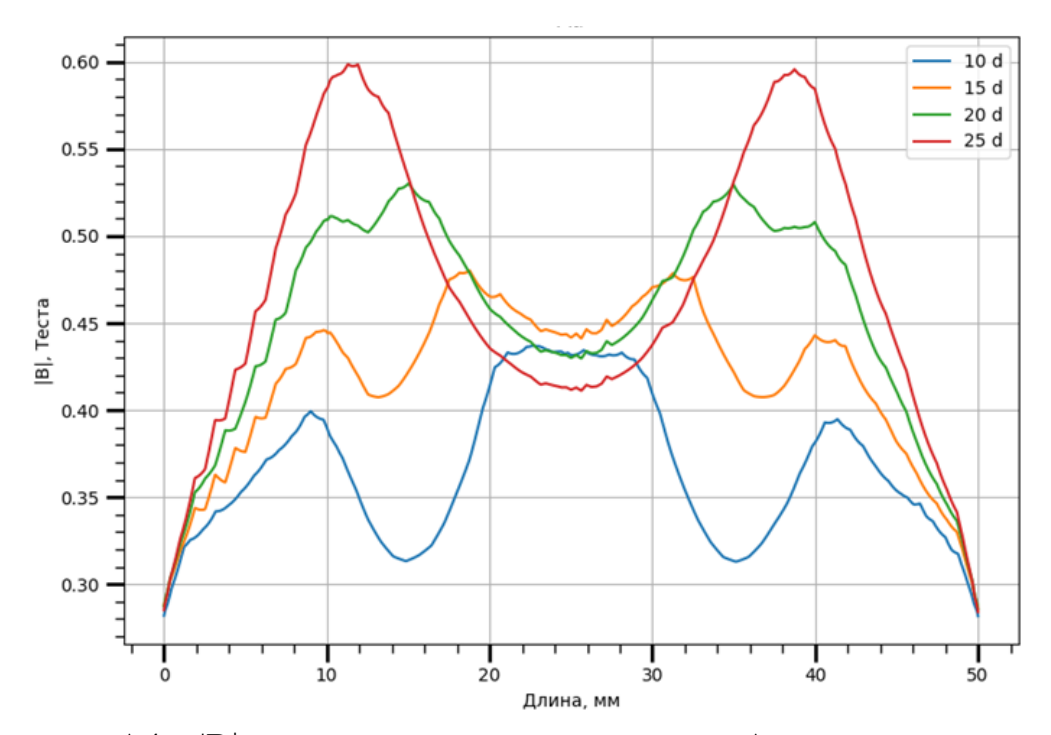

Рисунок A4 – |B| вдоль поверхности мишени из Au в зависимости от

# **ПРИЛОЖЕНИЕ Б**

### <span id="page-62-0"></span>**Диалоговые окна детальной конфигурация РРГ**

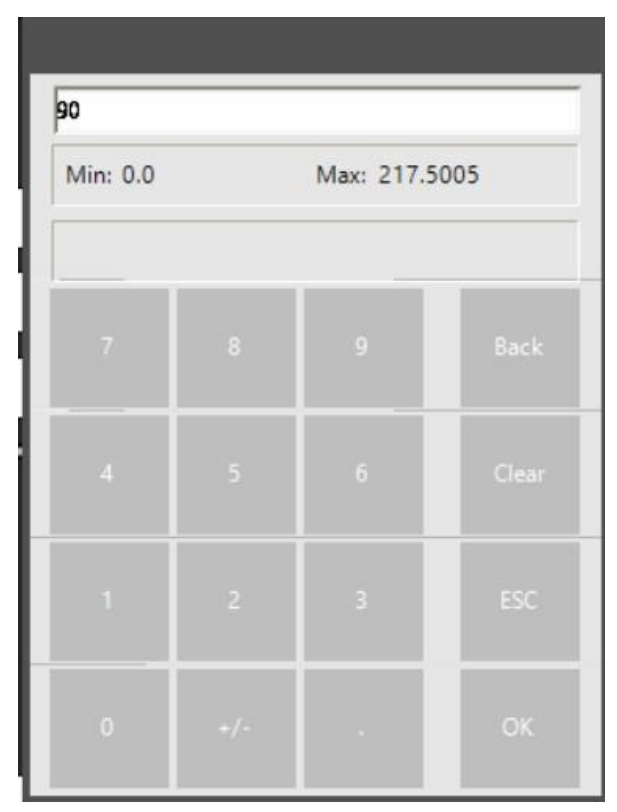

Рисунок Б1 – Диалоговое окна задания расхода

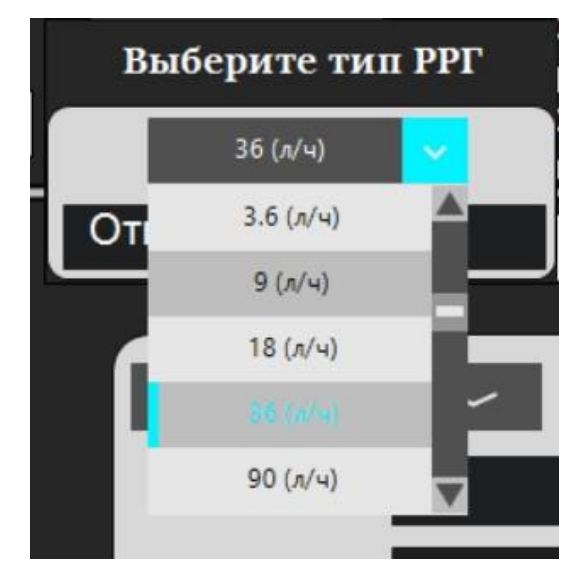

Рисунок Б2 – Диалоговое меню выбора типа РРГ

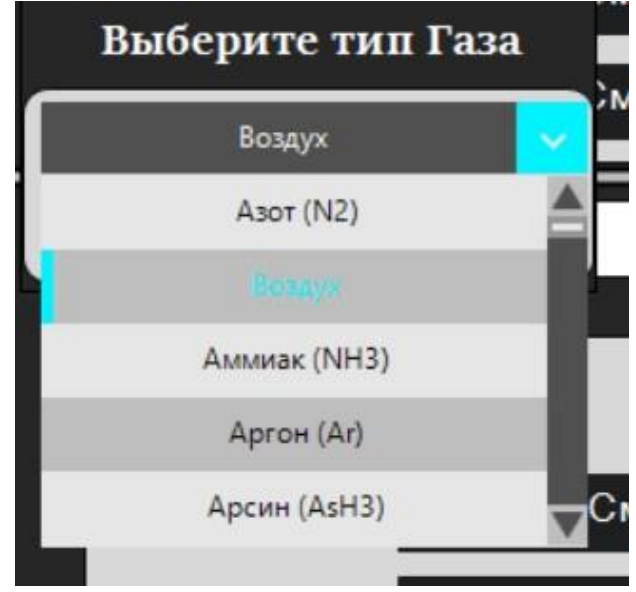

Рисунок Б3 – Диалоговое меню выбора типа газа

# **ПРИЛОЖЕНИЕ В**

#### **Логирование**

<span id="page-64-0"></span>Start 2021-03-20 15:11:30 TOD#15:13:00 TOD#15:13:05 3 3 0.1 0.3 3 3 0.1 0.3 0 0.0 0.0 1 0 0 0 0 TOD#15:13:10 3 3 0.2 0.4 3 3 0.2 0.4 0 0.0 0.0 1 0 0 0 0 T0D#15:13:15 3 4 0.3 0.6 3 4 0.3 0.6 0 0.0 0.0 1 0 0 0 0 TOD#15:13:20 3 4 0.4 0.8 3 4 0.4 0.8 0 0.0 0.0 0 0 0 0 0 T0D#15:13:25 3 4 0.5 1 3 4 0.5 1 0 0.0 0.0 0 1 0 0 0 TOD#15:13:30 3 3 0.6 1.2 3 3 0.6 1.2 0 0.0 0.0 0 1 0 1 0 T0D#15:13:35 3 5 0.7 1.4 3 5 0.7 1.4 0 0.0 0.0 0 0 0 1 0

Рисунок В1 – Лог файл параметров, генерируемый ПЛК

Старт процесса: Сб мар 20 2021 Время 15:11:30 Запись в - 15:13:00 РРГ-1: Максимум 13.05 [л/ч] (Ar), Подача - 0 [л/ч], Обратная связь - 0 [л/ч] РРГ-1: Максимум 13.05 [л/ч] (Ar), Подача - 0 [л/ч], Обратная связь - 0 [л/ч] Датчик пирани: 0 В Вращение подложкодержателя: 0 06/мин Температура с термопары: 0 С Состояния приборов (0 - выключен, 1 - включен) Hacoc:  $\theta$ Вентилятор: 0 Клапан-1: 0<br>Клапан-2: 0 Вода:  $\boldsymbol{\Theta}$ Запись в - 15:13:05 РРГ-1: Максимум 13.05 [л/ч] (Ar), Подача - 0.261 [л/ч], Обратная связь - 0.3915 [л/ч] РРГ-1: Максимум 13.05 [л/ч] (Ar), Подача - 0.261 [л/ч], Обратная связь - 0.3915 [л/ч] Датчик пирани: 0 В Вращение подложкодержателя: 0 06/мин Температура с термопары: 0 С Состояния приборов (0 - выключен, 1 - включен) Hacoc:  $\overline{1}$ Вентилятор: 0 Клапан-1: 0<br>Клапан-2: 0  $Rona:$  $\alpha$ 

Рисунок В2 – Пример текстового лог файла, собранного программой

AgavaVis

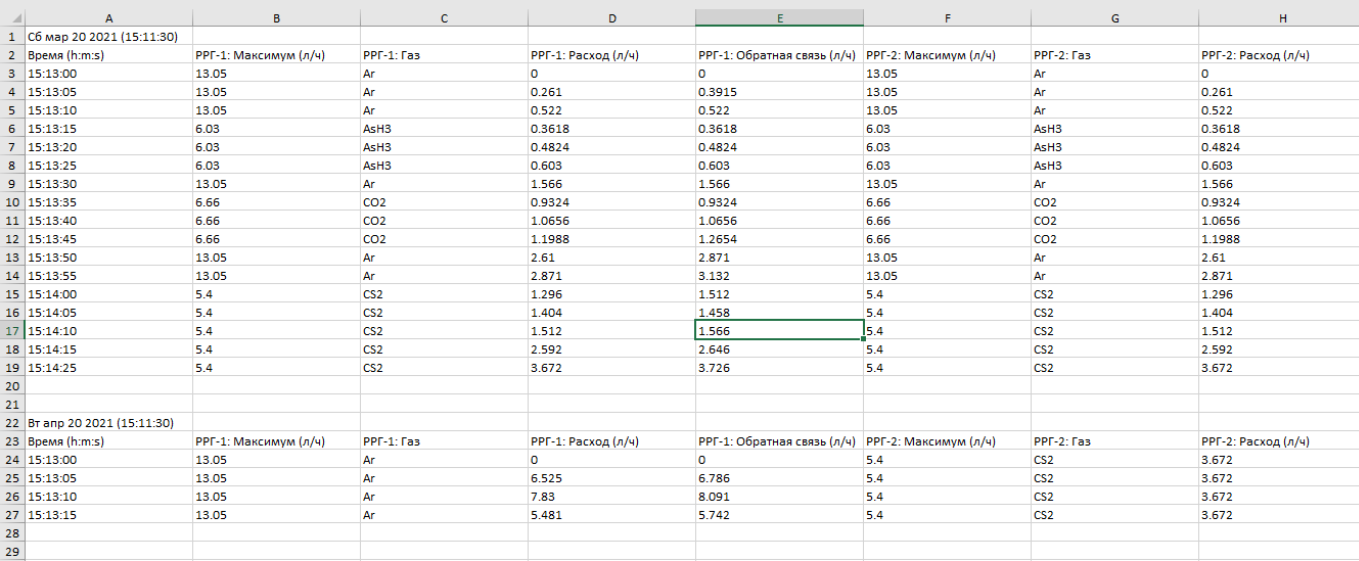

# Рисунок В3 – Пример excel лог файла, собранного программой

# AgavaVis

# **ПРИЛОЖЕНИЕ Г Вакуумная система**

<span id="page-66-0"></span>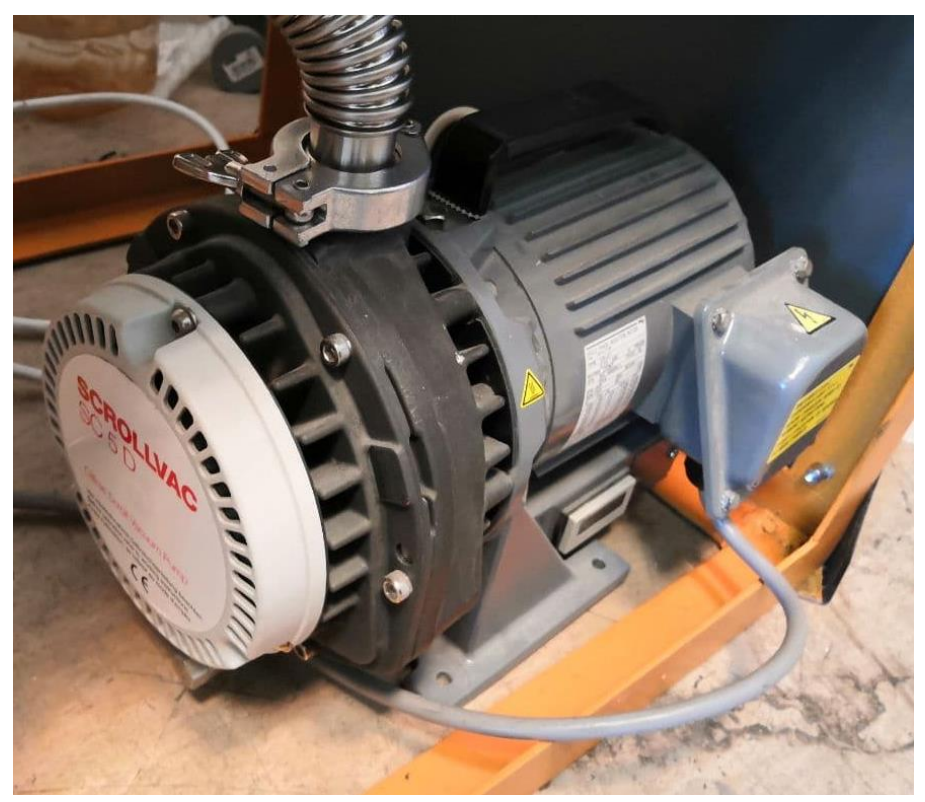

Рисунок Г1 – Насос SCROLLVAC SC 5D

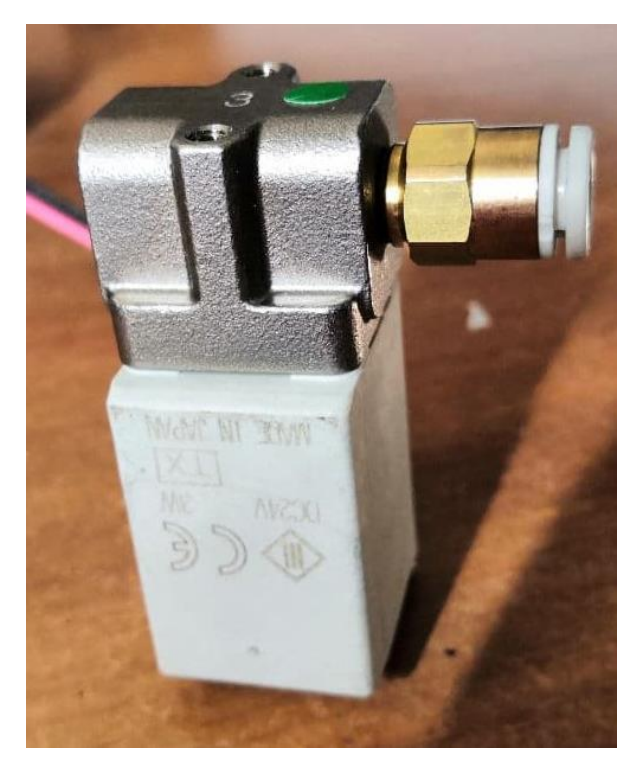

Рисунок Г2 – Клапан напуска VDW24TA

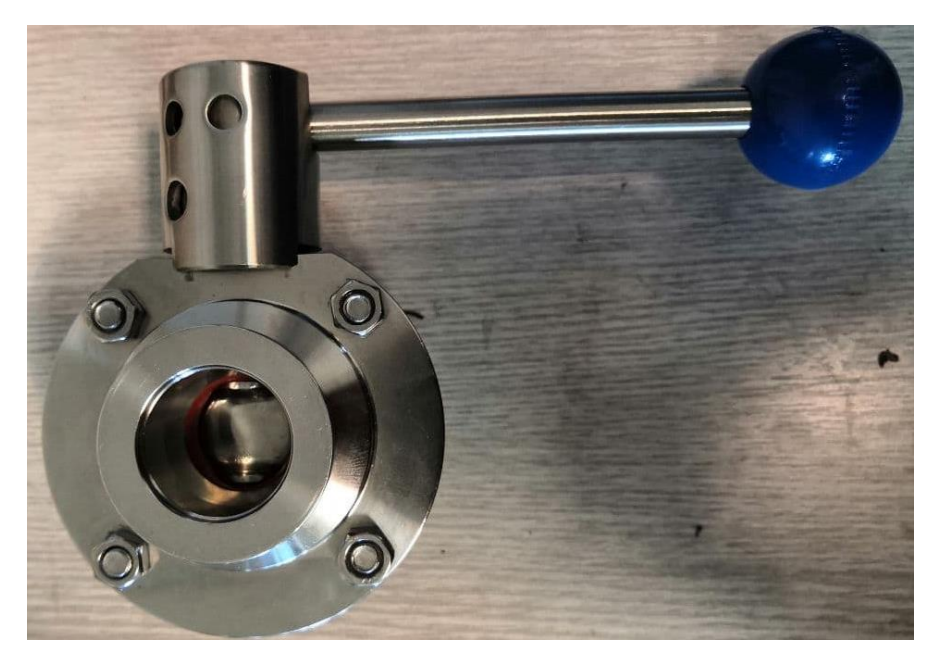

Рисунок Г3 – Вакуумный дисковой затвор

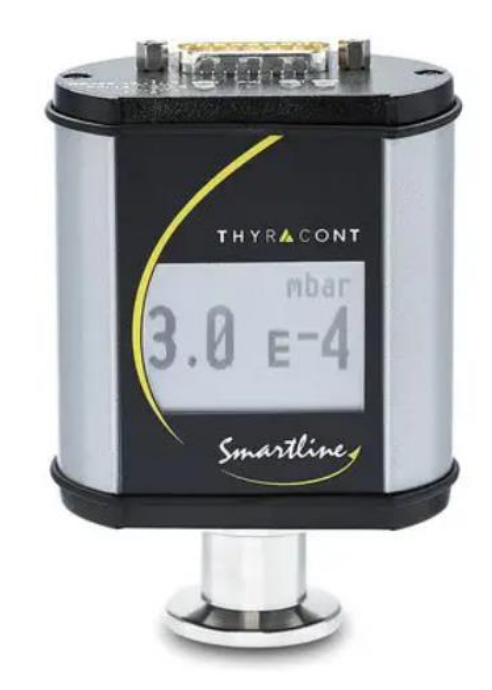

Рисунок Г4 – Датчик давления Пъезо/Пирани Thyracont